# Request For Proposals (RFP) Yalla Neqra ([www.yallaneqra.net](http://www.yallaneqra.net/)) Platform Development

### **Tender reference number: RM/24/01 March 2024**

**Tender release date: March 13th, 2024. Tender closing date: March 22nd ,2024.** 

**Funded by: USAID Implemented in partnership with Creative Associate International /Basic Education Activity**

> Jerusalem amallah Hebron Nablus Birzeit Gaza

**<sup>3</sup> +970 2 281 9523** ■ △ +970 2 281 9522 ■ ⊠ info@alnayzak.org ■ ● www.alnayzak.org

#### *Cover letter*

#### **Request for Proposals – Yalla Neqra Platform Enhancements**

Al Nayzak Organization is seeking proposals from qualified software development companies for the enhancement of the "Yalla Neqra" (YN) platform. The objective is to improve user experience, user interfaces, performance, security, and add new features to the existing platform. The requirements are outlined in out RFP document.

#### **Section 1: Instructions to Service Provider**

This section is comprised of 3 main parts: "General information", "Proposal Conditions", and "Evaluation Criteria". "General Information" contains general information to be considered in the proposal and abided by during the process and after including contact, opening process of the proposals, and other information. "Proposal Conditions" provides provisions of what is to be submitted in the proposal, in addition to information regarding the Deadline of submission and late submissions policy. The "Evaluation Criteria" section contains information on the eligibility criteria for interested service providers, and the evaluation criteria of the proposals.

#### **Section 2: Terms of Reference (TOR)**

The detailed Terms of Reference (TOR) document outlines the project's background, purpose, and key objectives. This section defines the roles and responsibilities of key stakeholders, as well as the expertise required for each aspect of the project, from project management to technical development. The TOR also provides a comprehensive overview of the activities to be undertaken, including the specific objectives and functional requirements. The TOR section serves as a roadmap for understanding the intricacies of the project.

#### **Proposal Submission**

Technical and Financial Proposals are to be submitted in two separate emails, one for the technical proposal and another for the financial proposal to [procurement@AlNayzak.org](mailto:procurement@AlNayzak.org) by no later than, **22/03/2024, at 14:00** The tender committee will open the emails at **15:00 on the same day.** The email subject should contain the tender number, the company name in English and Arabic, and the proposal type (technical or financial). The specific documents to be attached in each proposal folder are outlined in the Submission Conditions section.

 $1$   $P$  a g e

Ramallah Nablus **Birzeit** Gaza

#### **Contact Information**

For inquiries and submission of proposals, contact [procurement@AlNayzak.org](mailto:procurement@AlNayzak.org) and use the RFP number in the subject of the email for reference. No questions/clarifications will be entertained if they are received by another means. These inquiries may pertain to any aspect of the RFP or any unclear conditions. The deadline for submitting inquiries is **17/03/2024 15:00**. AlNayzak will respond to these inquiries and disseminate the responses to all participating companies by **19/03/2024.**

> Ramallah **Birzeit** Gaza

#### **Table of Contents**

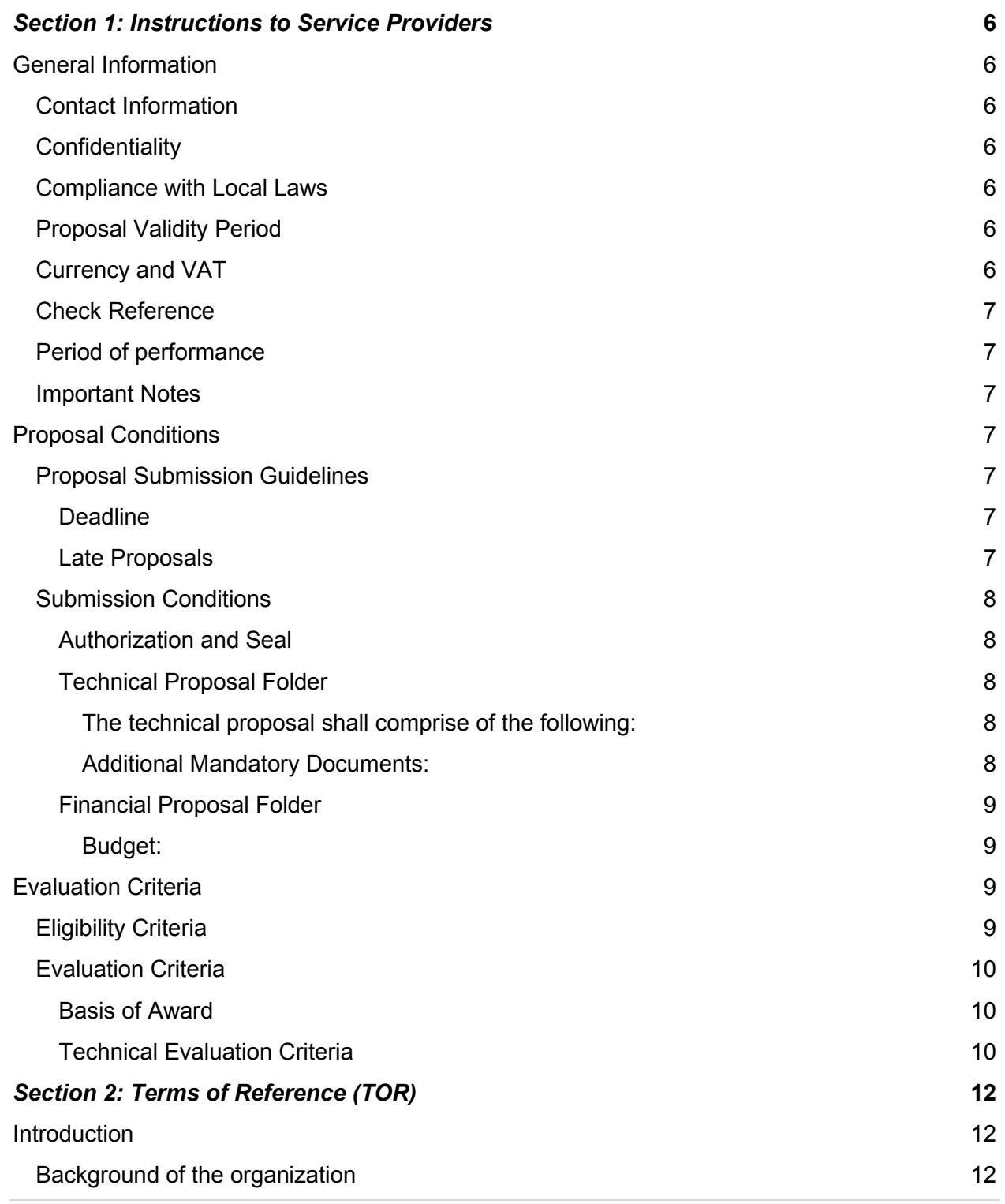

**3 |** P a g e

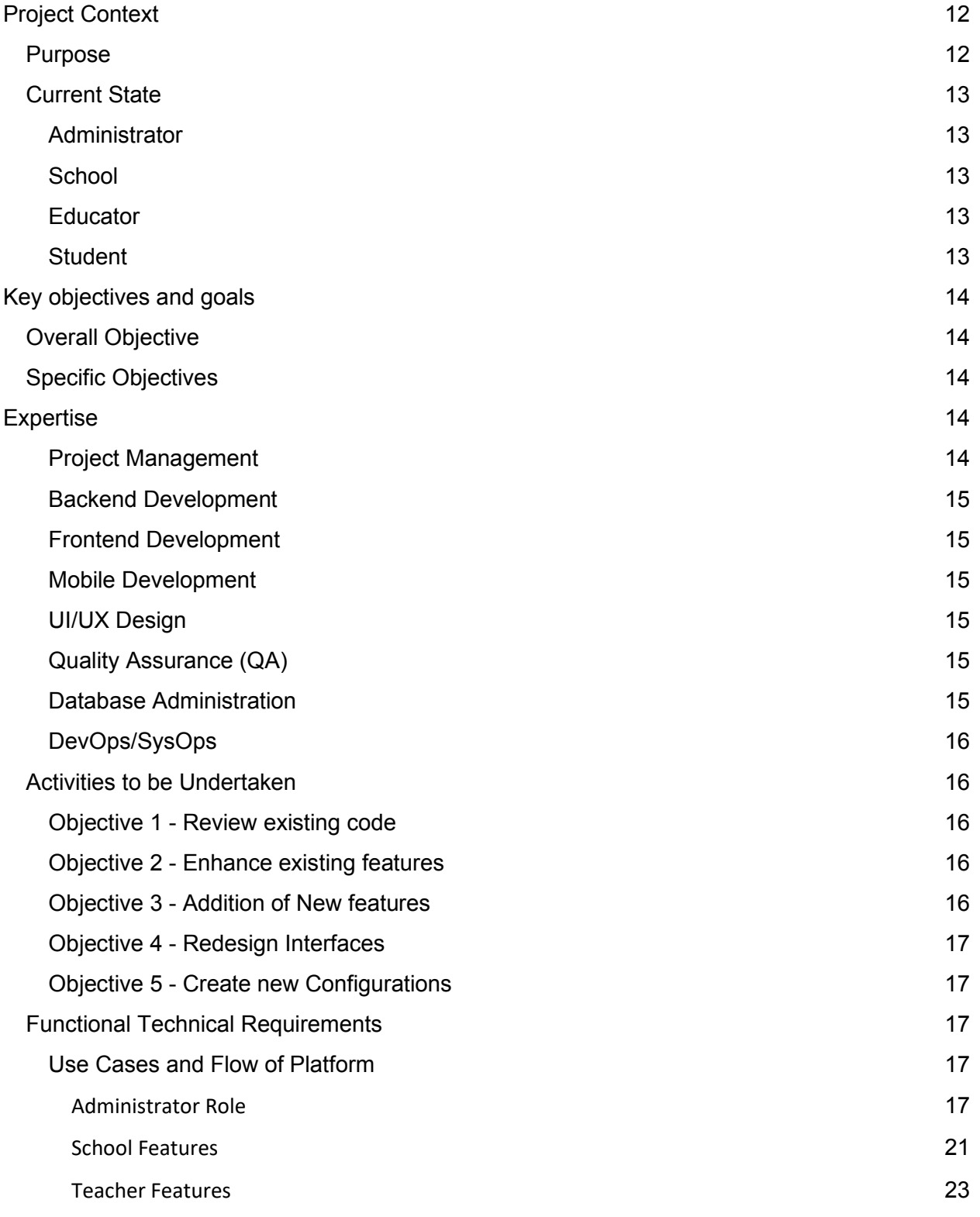

**4 |** P a g e

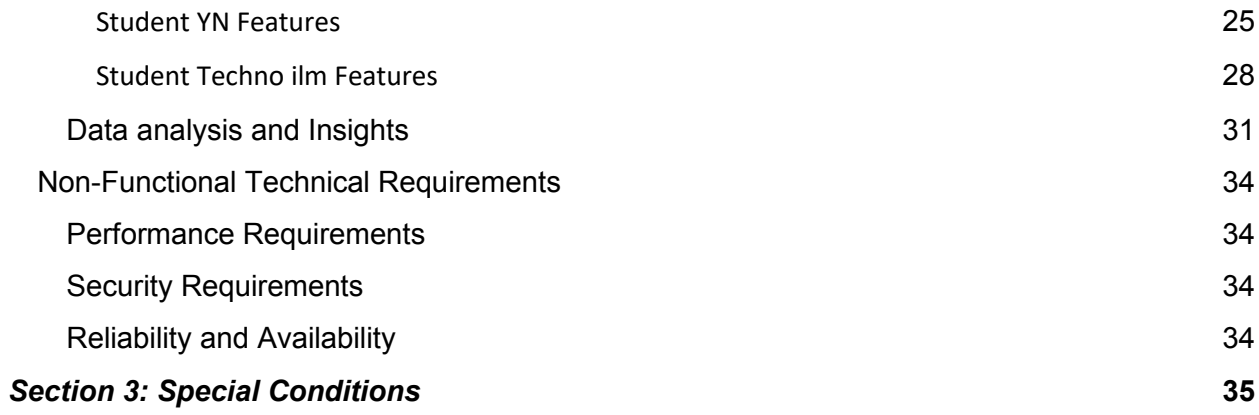

**Birzeit** 

### <span id="page-6-0"></span>*Section 1: Instructions to Service Providers*

### <span id="page-6-1"></span>**General Information**

#### <span id="page-6-2"></span>**Contact Information**

For inquiries and submission of proposals, contact [procurement@AlNayzak.org](mailto:procurement@AlNayzak.org) and use the RFP number in the subject of the email for reference. No questions/clarifications will be entertained if they are received by another means. These inquiries may pertain to any aspect of the RFP or any unclear conditions.

The deadline for submitting inquiries is **22/03/2024 at 14:00.**

AlNayzak will respond to these inquiries and disseminate the responses to all participating companies by **19/03/2024.**

#### <span id="page-6-3"></span>**Confidentiality**

The applicant should maintain the confidentiality of any sensitive information provided in the tender document.

#### <span id="page-6-4"></span>**Compliance with Local Laws**

The applicant must comply with all local laws and regulations governing the development and delivery of mobile apps and web applications.

#### <span id="page-6-5"></span>**Proposal Validity Period**

<span id="page-6-6"></span>The proposals shall remain valid for a period of 90 days after the RFP submission due date.

#### **Currency and VAT**

Prices in the proposal are in US dollars and inclusive of Value Added Tax (VAT) as per the applicable law in Palestine.

 $6$  | P a g e

Jerusalem Ramallah Nablus **Birzeit** Gaza

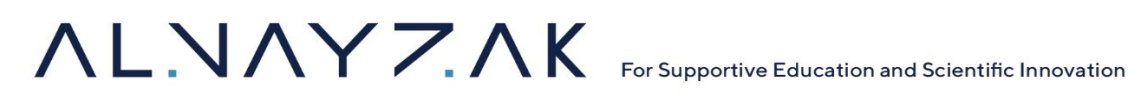

#### <span id="page-7-0"></span>**Check Reference**

Al Nayzak reserves the right to check references. If the results received are unsatisfactory, Al Nayzak has right to disqualify the firm from further consideration.

#### <span id="page-7-1"></span>**Period of performance**

The period of performance is 6 months from the contract award date, the anticipated award date is: **28/03/2024**

#### <span id="page-7-2"></span>**Important Notes**

- AlNayzak Organization is not obligated to award the contract to the lowest bidder.
- The bidding company is prohibited from making any alterations to the bid after its submission.
- AlNayzak organization has the authority to seek clarifications or additional documentation to justify reasonableness of their financial proposal.
- AlNayzak organization reserves the right to accept or reject any bid.

#### <span id="page-7-3"></span>**Proposal Conditions**

#### <span id="page-7-4"></span>**Proposal Submission Guidelines**

#### <span id="page-7-5"></span>**Deadline**

The proposal must be submitted to the AlNayzak Organization procurement team in two separate E-mails for each proposal a[t procurement@AlNayzak.org,](mailto:procurement@AlNayzak.org) by no later than**, 22/03/2024, at 14:00.** The tender committee will open the emails **at 15:00 on the same day.**

#### <span id="page-7-6"></span>**Late Proposals**

Service providers are wholly responsible for ensuring that their proposals are received in accordance with the instructions stated herein. A late proposal will be recommended for rejection, even if it was late because of circumstances beyond the Offeror's control.

**7 |** P a g e

Jerusalem Ramallah Nablus **Birzeit** Gaza

#### <span id="page-8-0"></span>**Submission Conditions**

#### <span id="page-8-1"></span>**Authorization and Seal**

The proposal must be signed by the company owner or all partners (if applicable), and the official seal must be affixed to all documents.

The Email Subjects, as well as the folders attached in the email should include the tender number and the name of the bidding company in both Arabic and English and type of proposal (technical or financial).

The Emails should contain all the needed documents according to instructions, for each Email. The Technical Proposal must not refer to Financial or pricing information at any point. This will enable the technical evaluation to be made strictly based on technical merit.

Offerors who do not submit their technical and financial proposals separately will be automatically disqualified.

#### <span id="page-8-2"></span>**Technical Proposal Folder**

<span id="page-8-3"></span>The technical proposal shall comprise of the following:

- 1. Confirm Qualifications (Letter of Intent)
- 2. The Offeror is required to present a document identifying the authorized signatory: an official document specifying the name of the person authorized to sign on behalf of the company in case the bid is awarded to them.
- 3. Relevant experience including portfolio, and company profile.
- 4. CVs of the proposed expertise- prior to award the proposed expertise will provide certificate of availability to perform the TOR.
- 5. Work plan and implementation schedule.

<span id="page-8-4"></span>Additional Mandatory Documents:

- 1. A copy of an original (blank) tax invoice, matching the bidding supplier's name.
- 2. A copy of a valid deduction at source certificate from the Income Tax Department.
- 3. Copies of the company/establishment registration papers, proving its legitimacy and licensing.

Jerusalem Ramallah

Nablus

**Birzeit** Gaza

#### <span id="page-9-0"></span>**Financial Proposal Folder**

Financial Proposal shall be submitted separately from the technical proposal and will primarily indicate the cost for performing the work specified in this RFP. At a minimum, the financial proposal should include the following information:

<span id="page-9-1"></span>Budget:

- The offeror is to submit a detailed budget to perform the services listed in the Terms of Reference. Prices should be inclusive of all project costs (Direct and Indirect).
- Prices should encompass the entire project, considering all project details. Additionally, the proposal should include milestones and timelines, as well as the payment structure.
- Prices shall be in USD (\$) and must include VAT.
- Unit rate must be two decimal points.
- The use of correction fluid for pricing adjustments is strictly prohibited. Corrections should be made by striking through the error and writing the correction beside it. The bidding company must sign adjacent to any alterations made to the prices.
- Any discounts offered by the winning company will be applicable to all items in the proposal.
- Prior to award Al Nayzak organization retains the right to adjust quantities in any listed items in the quantity table, relying on the unit price without incurring differences or additional fees.

#### **Failure to comply with any of the above points will result in the Offeror being considered "unresponsive" and the proposal may be rejected**

### <span id="page-9-2"></span>**Evaluation Criteria**

#### <span id="page-9-3"></span>**Eligibility Criteria**

- 1. The applicant should be a registered company which demonstrates technical expertise in mobile app and web application development with a minimum of 3 years of experience in the field.
- 2. Details of key team members involved in the project, along with their qualifications and experience, should be provided.
- 3. Previous Proved experience in the e-learning domain.

**9 |** P a g e

Jerusalem Ramallah Nablus **Birzeit** Gaza

#### <span id="page-10-0"></span>**Evaluation Criteria**

#### <span id="page-10-1"></span>**Basis of Award**

The award will be made to the Offeror whose offer presents the Best Value: the optimal combination of technical and financial. Only offerors that their proposals surpass the minimum qualifying score of 70 points in the technical evaluation will have their Financial Proposal considered. Those that do not reach this qualifying score in the Technical Evaluation will be considered non-competitive.

#### <span id="page-10-2"></span>**Technical Evaluation Criteria**

Provide a clear, specific, and succinct technical proposal that covers the practical approach of how to achieve the objective of this RFP. Specifically, please address the following, in the order specified below:

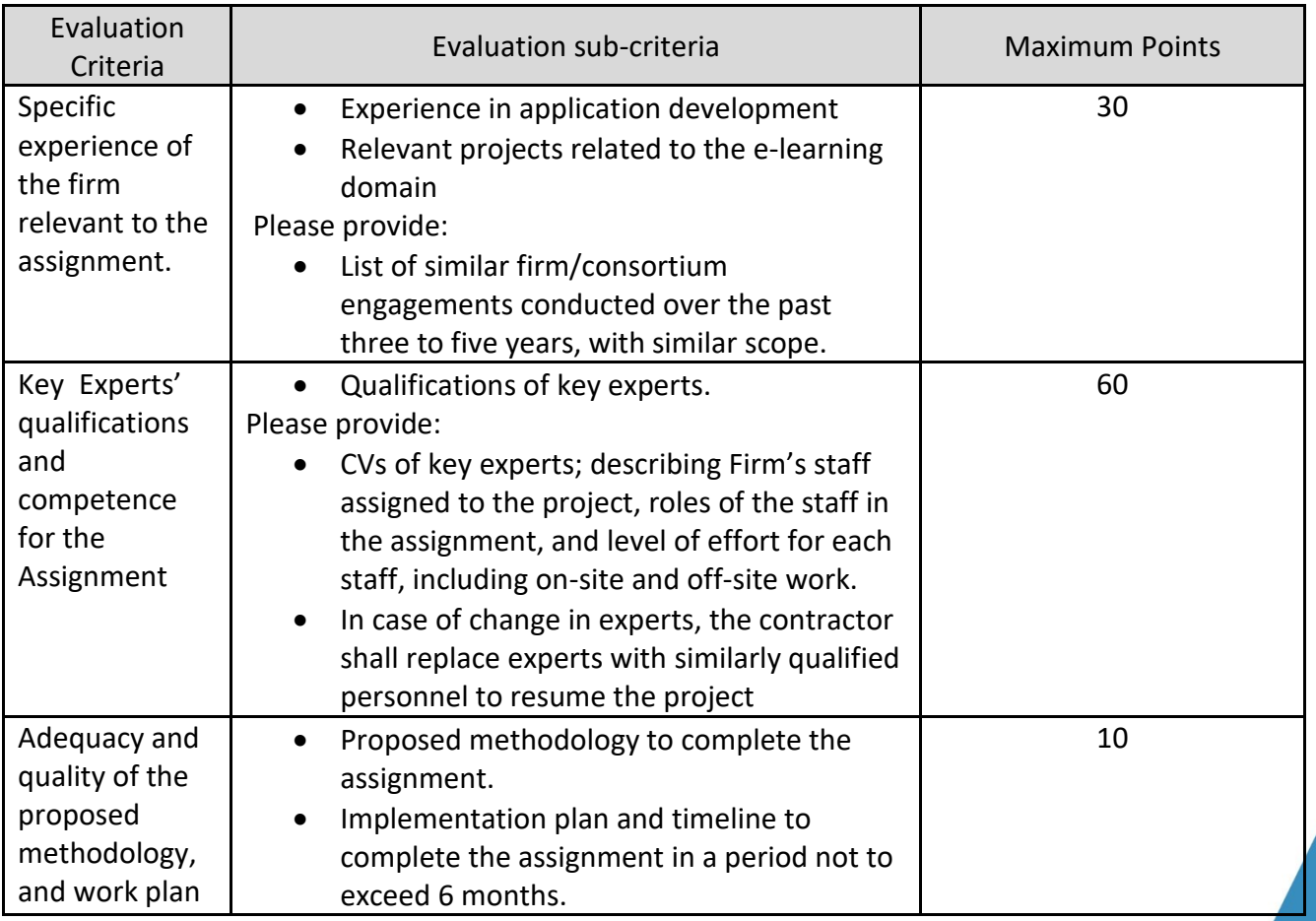

**10 |** P a g e

Ramallah Nablus **Birzeit** Gaza

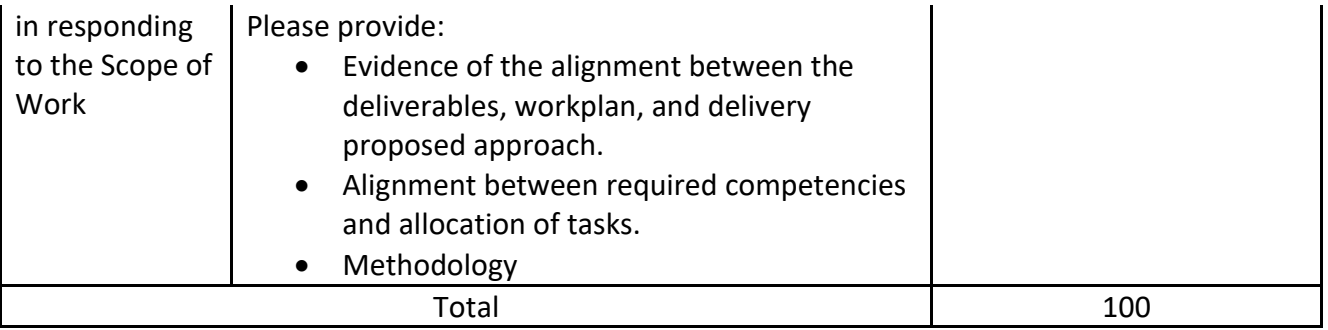

- The minimum technical points scored required to pass is: 70, proposals who did not pass this threshold will have their Financial Proposals returned unopened.
- The weights given to the Technical (T) and Financial (P) Proposals are: T 70 F 30
- The lowest evaluated Financial Proposal will be given the maximum financial score: 30.

<sup></sup> <sup>3</sup> +970 2 281 9523 ■ 圖 +970 2 281 9522 ■ 図 info@alnayzak.org ■ ● www.alnayzak.org

Ramallah **Birzeit** Gaza

### <span id="page-12-0"></span>*Section 2: Terms of Reference (TOR)*

#### <span id="page-12-1"></span>**Introduction**

#### <span id="page-12-2"></span>**Background of the organization**

AlNayzak is an independent educational and scientific organization founded in Jerusalem in 2003, It is a non-profit, non-partisan organization specializing in education, mentoring and research in the fields of Science, Technology, Engineering, and Mathematics (STEM) and other educational and applied sciences and Vocational and Technical Training (TVET). Through its work, AlNayzak empowers innovation and entrepreneurship and serves all sectors within the local society. AlNayzak employs unique and innovative approaches in its programs that help stimulate learning and build competencies towards a participatory and hands-on educational journey, these approaches encourage active learning and reflective practice in the production of knowledge. Its activities are built on three major pillars: Science and Society, Innovation in Education, and Innovative Economy. These programs are offered through its extensive network of centers and partners across the territory to more than 32 thousand beneficiaries annually. The Organization has received numerous local and international awards, these awards include "Schwab Foundation Award for Social Entrepreneurship" in 2022, "Takreem" Award in 2017, received in Cairo from the Secretary-General of the Arab League" amongst others, further information available in the awards page.

#### <span id="page-12-3"></span>**Project Context**

#### <span id="page-12-4"></span>**Purpose**

The "Yalla Neqra" (YN) platform exists as web and mobile applications (IOS and Android compatible) within the educational technology domain, fostering language skills and a reading habit. Its end users are students in primary school, with oversight from educational institutions, educators, and an administrator for the platform. Al Nayzak Organization is seeking proposals from qualified software development companies for the enhancement of the "Yalla Neqra" (YN) platform. The objective is to improve user experience, user interfaces, performance, security, and add new features to the existing platform.

**12 |** P a g e

<sup></sup> <sup>3</sup> +970 2 281 9523 ■ 圖 +970 2 281 9522 ■ 図 info@alnayzak.org ■ ● www.alnayzak.org

Ramallah Nablus **Birzeit** Gaza

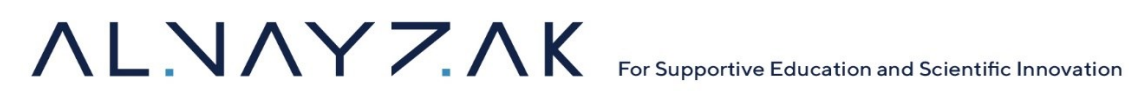

#### <span id="page-13-0"></span>**Current State**

Currently, there exists a [web application,](http://www.yallaneqra.net/) an [IOS application,](https://apps.apple.com/us/app/%D9%8A%D9%84%D8%A7-%D9%86%D9%82%D8%B1%D8%A3/id1339084397?platform=iphone) and an [Android application](https://play.google.com/store/apps/details?id=com.yallaneqraa) for Yalla Neqra. Below are the current features outlined based on user roles, and there exist tutorial videos for the platform that will be provided to the winning bidder upon being awarded the contract.

#### <span id="page-13-1"></span>**Administrator**

- 1. **Dashboard:** Provides an overview of account activities and system status.
- 2. **Accounts:** Manages school, teacher, and student accounts with detailed information, including control over pages, classifications, menus, and libraries.
- 3. **Content:** Facilitates the addition and management of books, language criteria, exams, games, challenges, videos, and interactive sessions.
- 4. **Reports:** Generates detailed reports on student activities, skills assessments, exam results, reading habits, and content-related analysis.
- 5. **Settings:** Manages user, mail system configurations, and general system settings.

#### <span id="page-13-2"></span>**School**

- 1. **Accounts:** Set up, manage, and view school, teacher, and student account information.
- 2. **Content:** Access to the platform's educational content such as books, videos, and games.
- 3. **Reports:** Tools to generate reports on student progress and educational outcomes, along with analytics for institutional evaluation.
- 4. **Settings:** Manage account privacy settings, customize the platform experience, and profile customization options.

#### <span id="page-13-3"></span>**Educator**

- 1. **Account Management:** Ability to add, edit, and manage student accounts and group them as needed.
- 2. **Content:** Access and send books, create tasks, and utilize a question library to build exams.
- 3. **Reports:** Generate reports on student responses to stories, skills assessments, and learning achievements.
- 4. **Settings:** Manage communication with students and customize profile settings.

#### <span id="page-13-4"></span>**Student**

- 1. **Dashboard:** Access to leaderboards, reading progress, and personal achievement levels.
- 2. **My Bag:** Includes features like a Books Library, Challenges, Videos, Games, and Story submissions.

Jerusalem Ramallah

Nablus

**Birzeit** Gaza

- 3. **Tasks and Exams:** Interface for receiving, completing, and submitting assignments and exams.
- 4. **Parental Insights:** Allows parents to view reports on their child's progress, preferences, and achievements.
- 5. **User Settings and Support:** Provides profile management, preference settings, alerts, and help resources.

There exist current limitations on the platform in areas such as performance and security. For instance, the response time can vary and be longer than expected and the number of concurrent users on the platform while operating with acceptable performance is not as high as needed. In addition, there are account security issues where many devices can log in to the same account simultaneously. These are among some other issues and bugs that exist in the mobile and web applications.

#### <span id="page-14-0"></span>**Key objectives and goals**

#### <span id="page-14-1"></span>**Overall Objective**

To improve the "Yalla Neqra" application in terms of user experience (UX), user interfaces (UI), performance, security, and the addition of features to add value to the platform.

#### <span id="page-14-2"></span>**Specific Objectives**

- 1. To review existing code.
- 2. To enhance existing feature.
- 3. To add new features to the application.
- 4. Redesign Interfaces.
- 5. Create new Configurations.

#### <span id="page-14-3"></span>**Expertise**

<span id="page-14-4"></span>Below are required skills to be present on the team and reflected in proposal documents.

#### **Project Management**

Skills: Leadership, risk management, communication, and familiarity with project management tools and methodologies (e.g., Agile, Scrum). Oversees the project from conception to

> Jerusalem Ramallah

> > Nablus

**Birzeit** Gaza

completion, ensuring it stays on schedule and within budget. Utilize project management tools to organize tasks and collaborate with a team (e.g. Jira, Trello, Asana, Monday)

#### <span id="page-15-0"></span>**Backend Development**

Skills: Proficiency in backend programming languages (e.g., Python, Java, .NET, PHP), understanding of server-side logic, database management (e.g., MySQL, PostgreSQL, MongoDB), API development, and knowledge of backend frameworks relevant to the chosen stack.

#### <span id="page-15-1"></span>**Frontend Development**

Skills: Expertise in HTML, CSS, JavaScript, Dart and familiarity with frameworks and libraries (e.g. Flutter) to create responsive and interactive user interfaces.

#### <span id="page-15-2"></span>**Mobile Development**

<span id="page-15-3"></span>Skills: Knowledge of cross-platform tool Flutter for hybrid apps.

#### **UI/UX Design**

Skills: Proficiency with design tools (e.g., Adobe XD, Sketch, Figma, Canva), understanding of usercentered design principles, and ability to create wireframes, prototypes, and high-fidelity designs.

#### <span id="page-15-4"></span>**Quality Assurance (QA)**

Skills: Ability to create and execute test plans, scripts, and scenarios, familiarity with automated testing tools (e.g., Selenium, JUnit), and an understanding of various testing methodologies to ensure functionality and performance.

#### <span id="page-15-5"></span>**Database Administration**

Skills: Experience in database design, performance tuning, security, troubleshooting, as well as proficiency in SQL and knowledge of database management systems DBMS (e.g. PhpMyAdmin for MySQL databases).

#### <span id="page-16-0"></span>**DevOps/SysOps**

Skills: Experience with infrastructure management, continuous integration and deployment (CI/CD) pipelines, cloud services (e.g., AWS, Azure, Google Cloud), containerization tools (e.g., Docker, Kubernetes), and scripting for automation.

#### <span id="page-16-1"></span>**Activities to be Undertaken**

The development process for the following objectives will involve the utilization of the existing code and configurations. The current platform employs a hybrid approach using Flutter. The winning bidder is tasked with reviewing (Objective 1), enhancing (Objective 2), adding features to the existing codebase (Objective 3), redesigning the interfaces for the application according to provided designs (Objective 4), and creating new configuration to host web and mobile applications under the "Nay'' domain (Objective 5). Below are specific activities to be undertaken for each objective:

#### <span id="page-16-2"></span>**Objective 1 - Review existing code**

- Fixing any bugs in the software
- Handling any performance or security limitations in the application.
- Making sure the administrator can control any aspect of the application in terms of content, account management, and non-functional requirements.
- Checking hosting configurations and updates if necessary.

#### <span id="page-16-3"></span>**Objective 2 - Enhance existing features**

- Identifying existing functionality and enhancements that should be made from the [Functional Technical Requirements](#page-17-2) section.
- Adjusting existing functionality by updating back-end and/or front-end infrastructure to improve performance.
- Add additional functionality to existing features to add value to the platform.
- Rearrange existing features to improve UI/UX.

#### <span id="page-16-4"></span>**Objective 3 - Addition of New features**

● Relevant API integrations. These can be used for additional features to add or to enhance existing features, which will require replacing the existing code with new API calls and functionality.

**16 |** P a g e

Jerusalem Ramallah Nablus **Birzeit** Gaza

● Adding completely new features that will add value to the Yalla Neqra platform for all users. This includes the addition of a new student dashboard for "Techno ilm" (Tech). This page resembles the Yalla Neqra student page but is intended to host other forms of content aimed at students from primary, middle, and high school (KG to 12<sup>th</sup>). Details are in the [Student Techno ilm features](#page-28-0) section.

#### <span id="page-17-0"></span>**Objective 4 - Redesign Interfaces**

- Implement redesigns for school, teachers, and student accounts according to the visual identity and wireframes provided by Al Nayzak.
- changing icons, colors, and the overall design of the interfaces and internal pages.
- adding a new splash video opening to the application on start.

#### <span id="page-17-1"></span>**Objective 5 - Create new Configurations**

- Develop a new interface (web and mobile applications).
- Implement domain configuration for "Nay".
- Enable student choice between YN, Techno ilm, and Al Nayzak Courses platform.

#### <span id="page-17-2"></span>**Functional Technical Requirements**

The following includes a complete overview for what the application should look like (existing and enhancement of features) after fulfilling the objectives in the [Use Cases and Flow of Platform](#page-17-3) section. Details regarding new features to be added are outlined in the [Data Analysis and Insights](#page-31-0) section. The new features mainly involve more in-depth data analysis, visualization, and statistics for students. The purpose is to provide insight into students' learning patterns and outcomes.

#### <span id="page-17-3"></span>**Use Cases and Flow of Platform**

This section includes detailed descriptions of each feature identified for each role (Admin, School, Student, Teacher) in the platform.

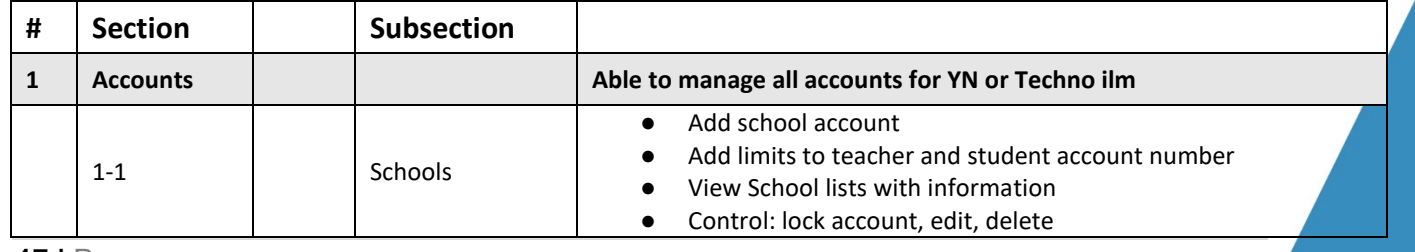

<span id="page-17-4"></span>Administrator Role

**17 |** P a g e

Jerusalem Ramallah Nablus **Birzeit** Gaza

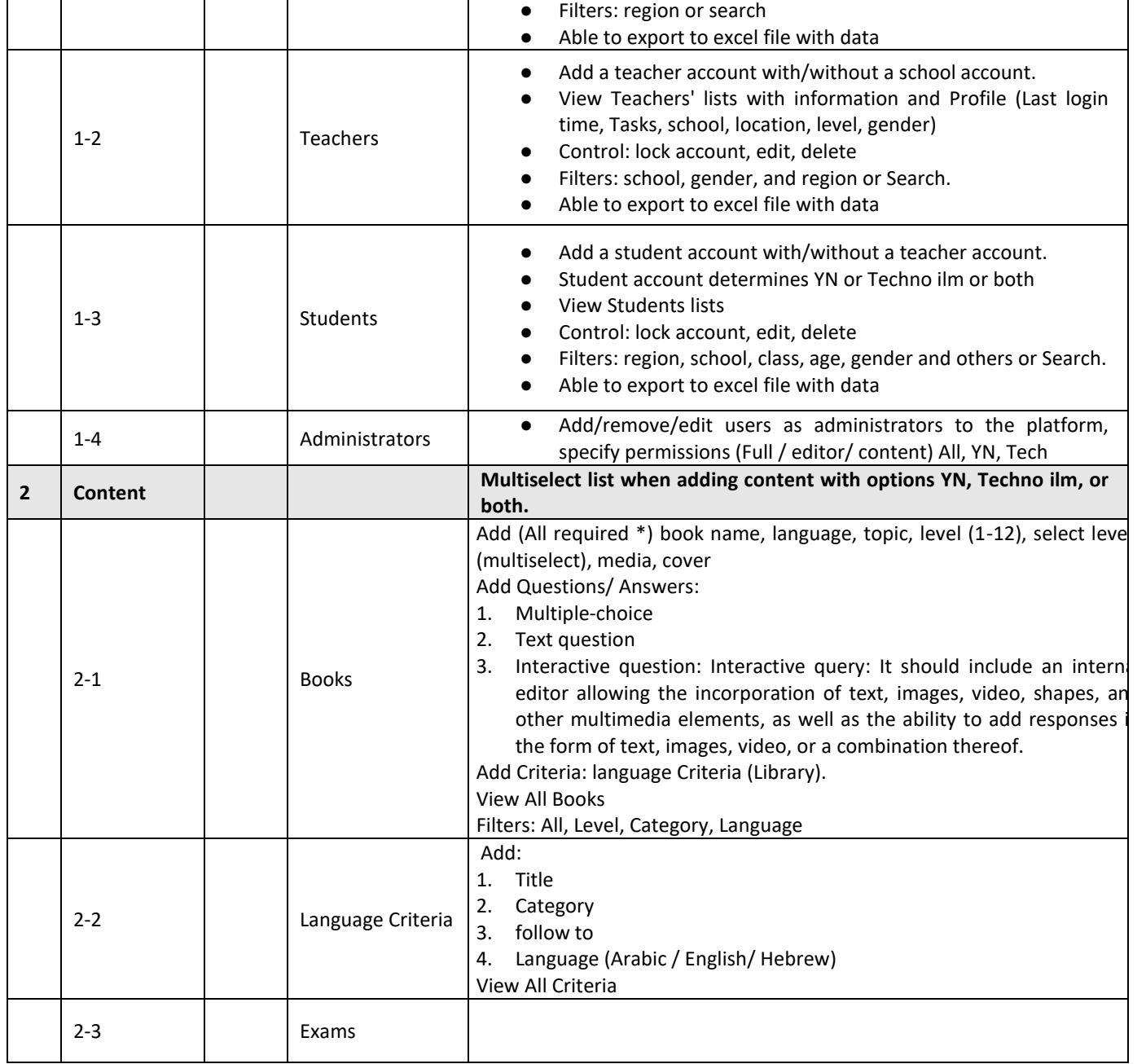

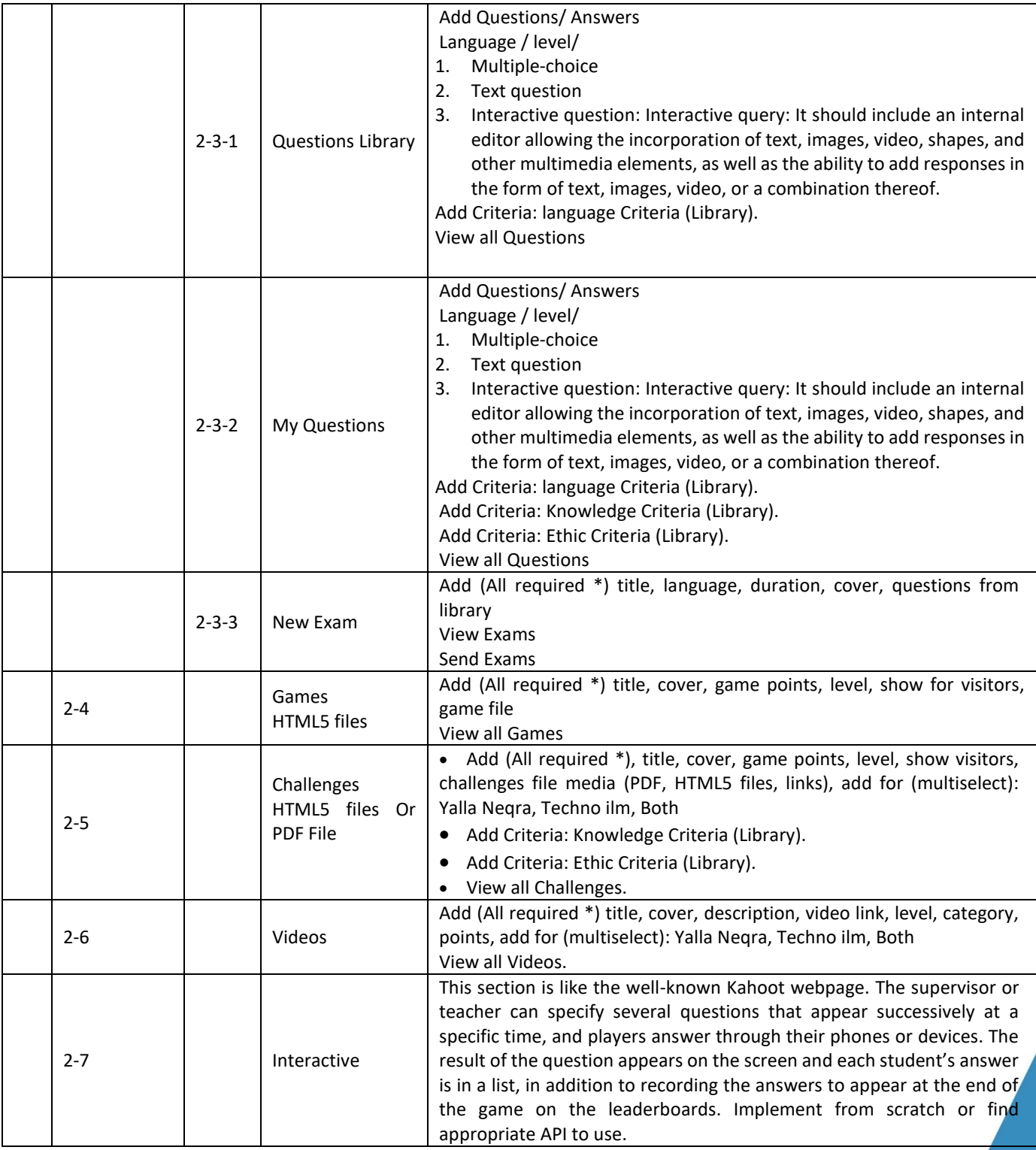

**19 |** P a g e

Nablus **Birzeit** 

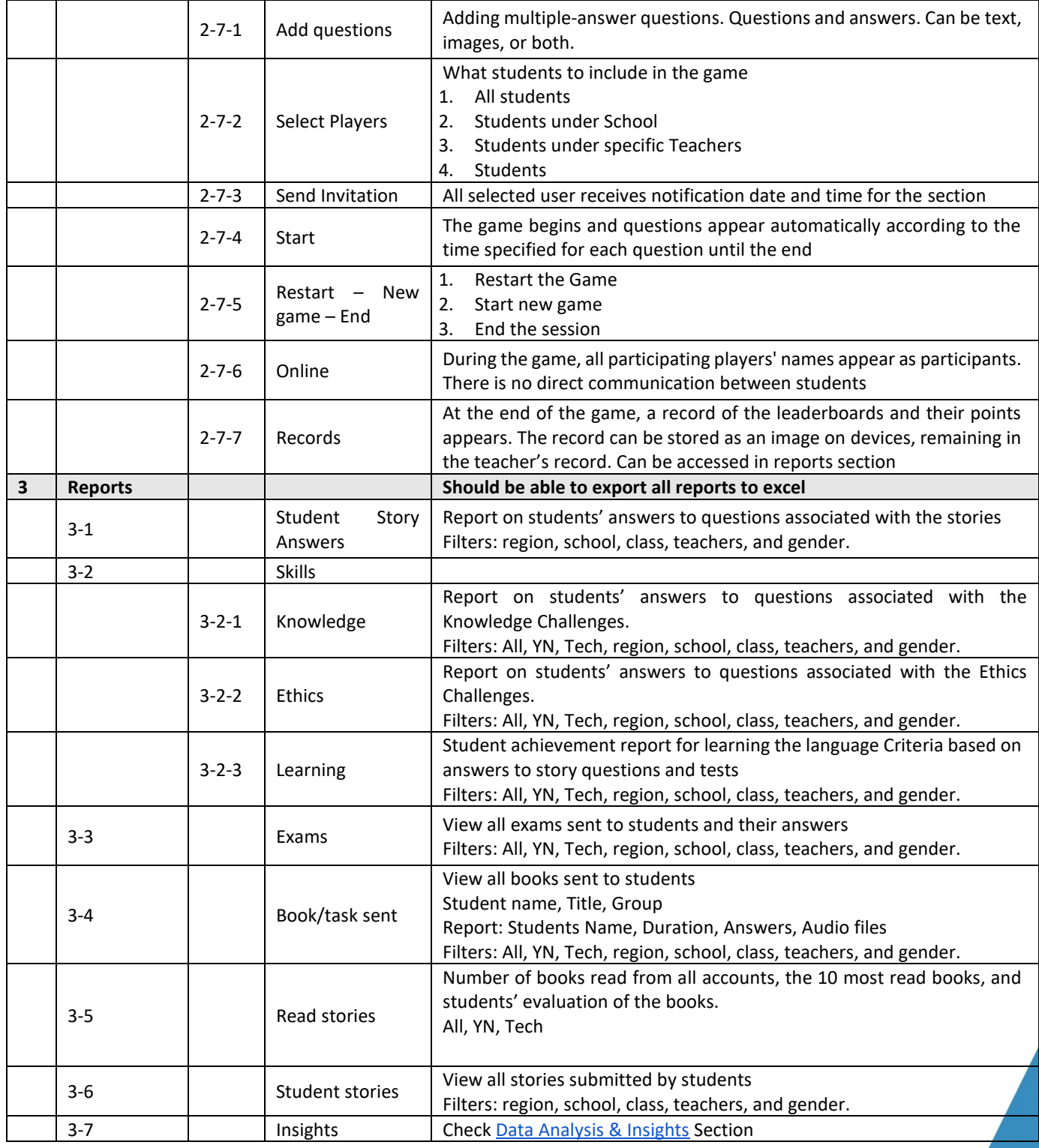

**20 |** P a g e

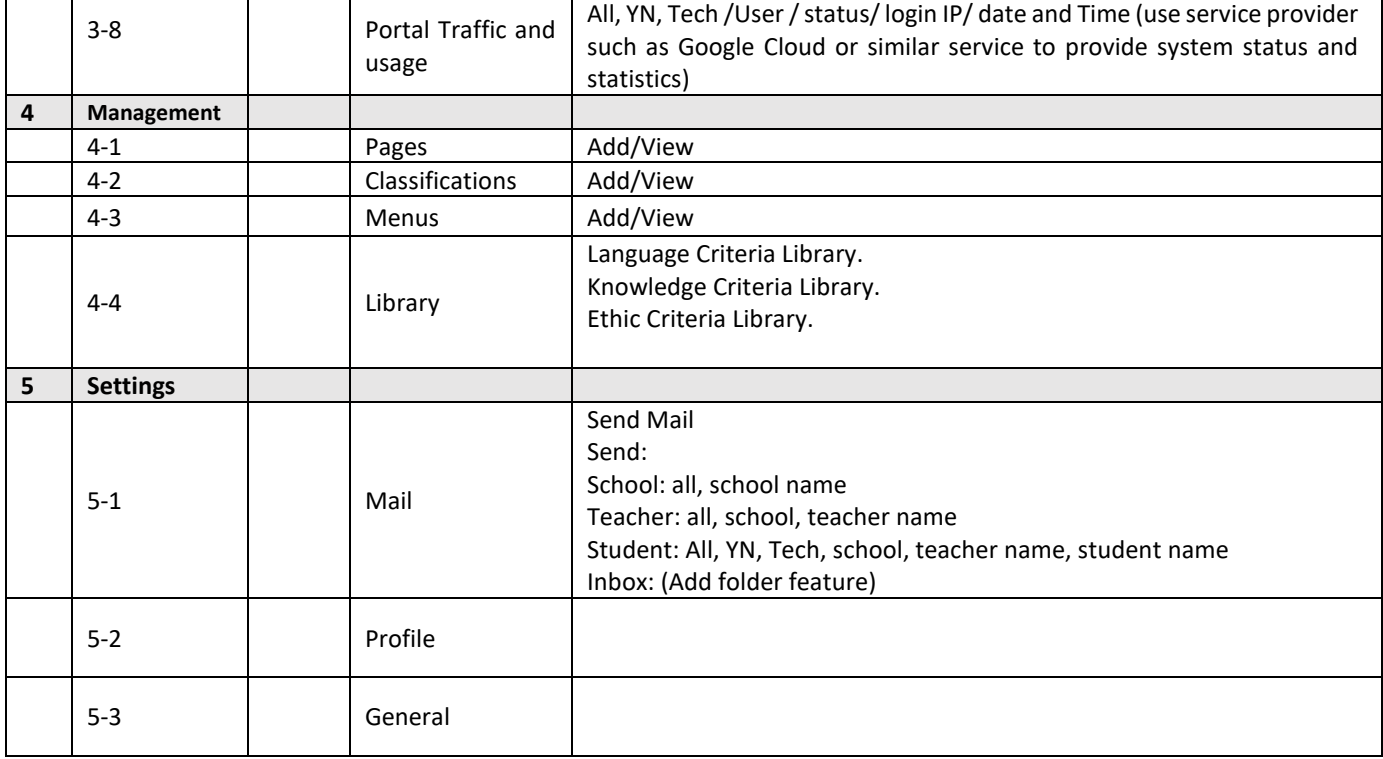

#### <span id="page-21-0"></span>School Features

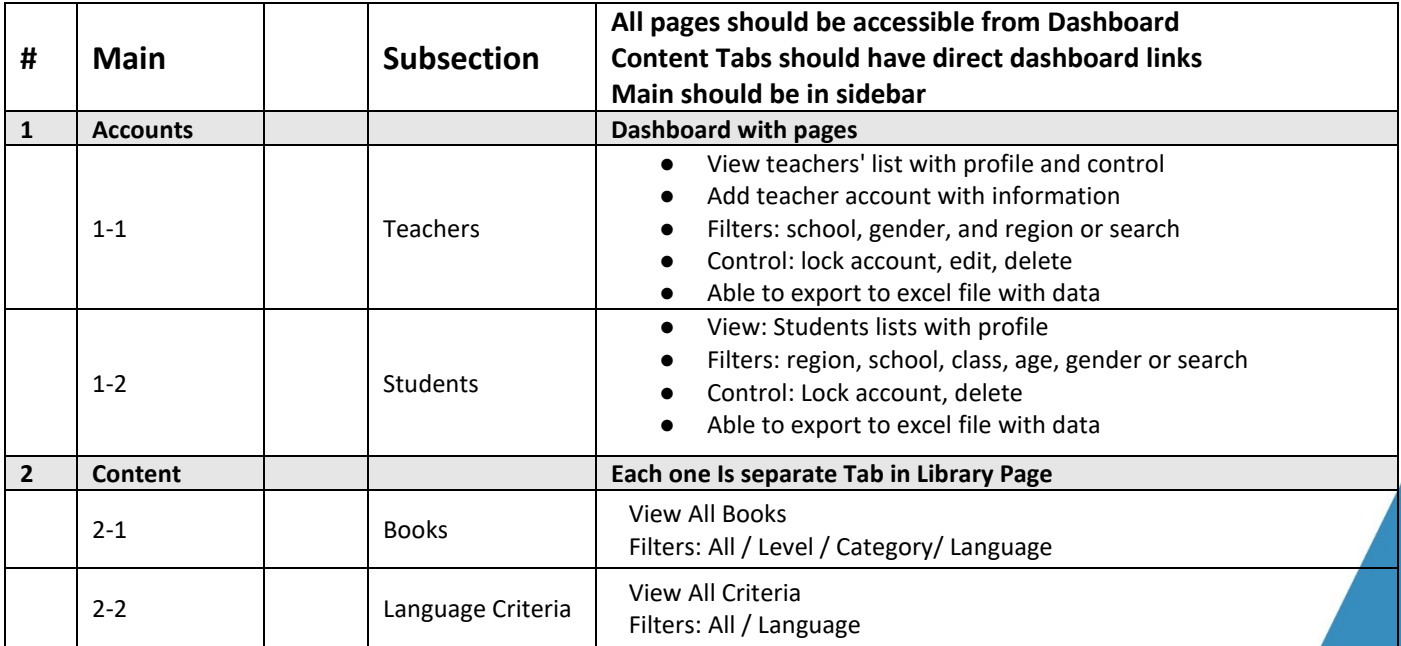

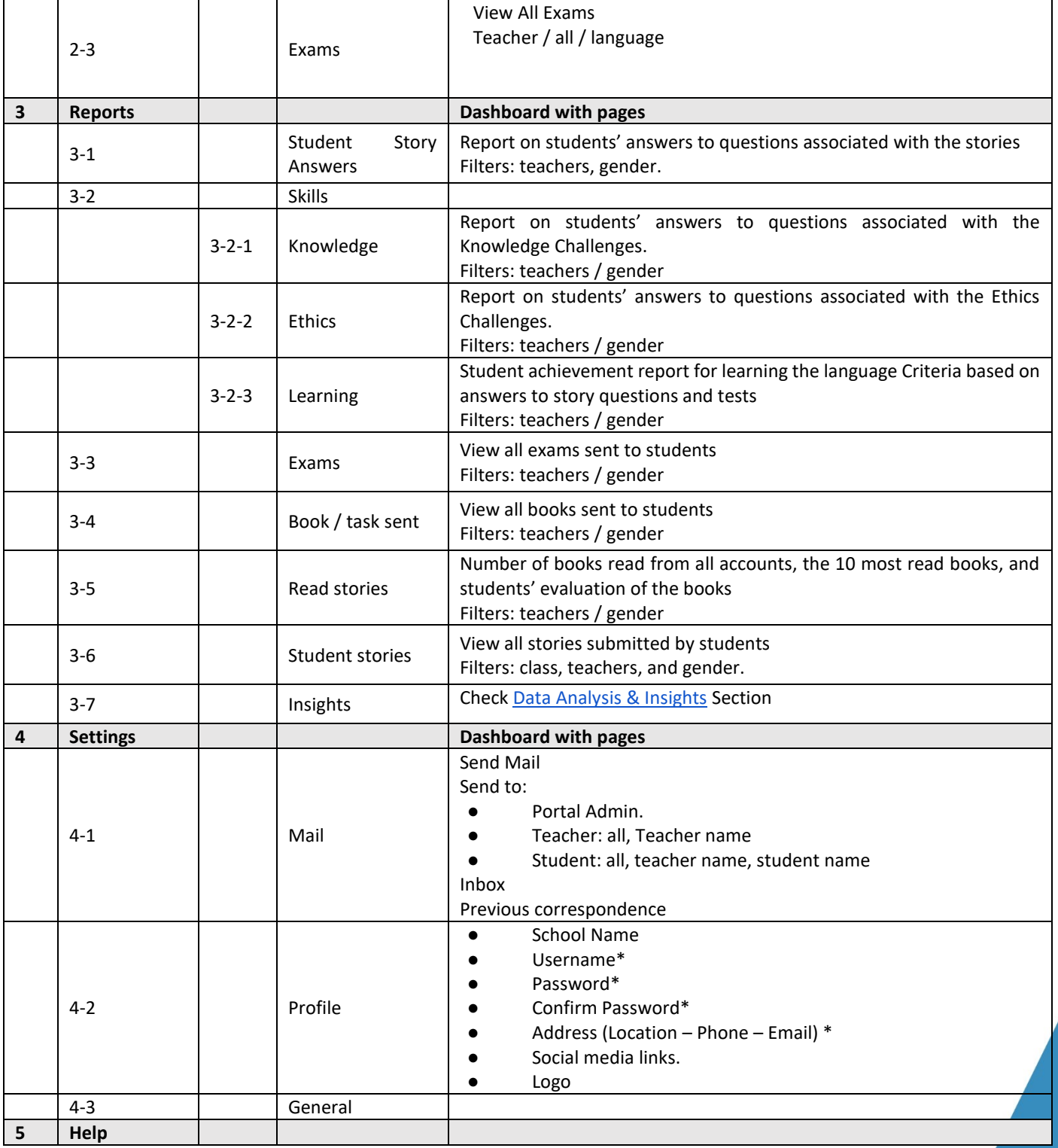

**22 |** P a g e

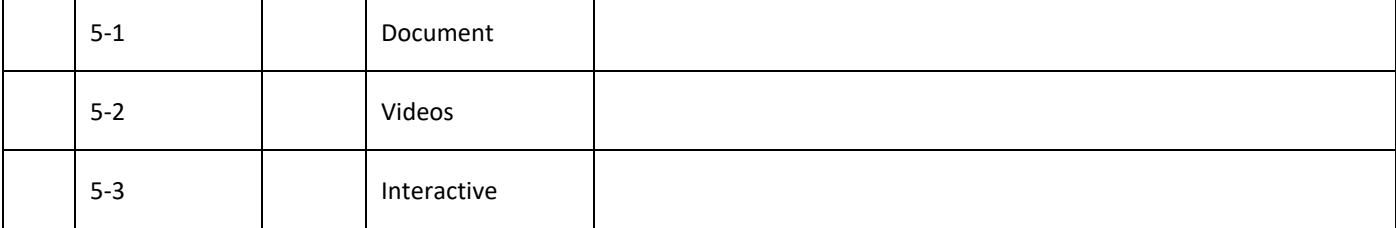

#### <span id="page-23-0"></span>Teacher Features

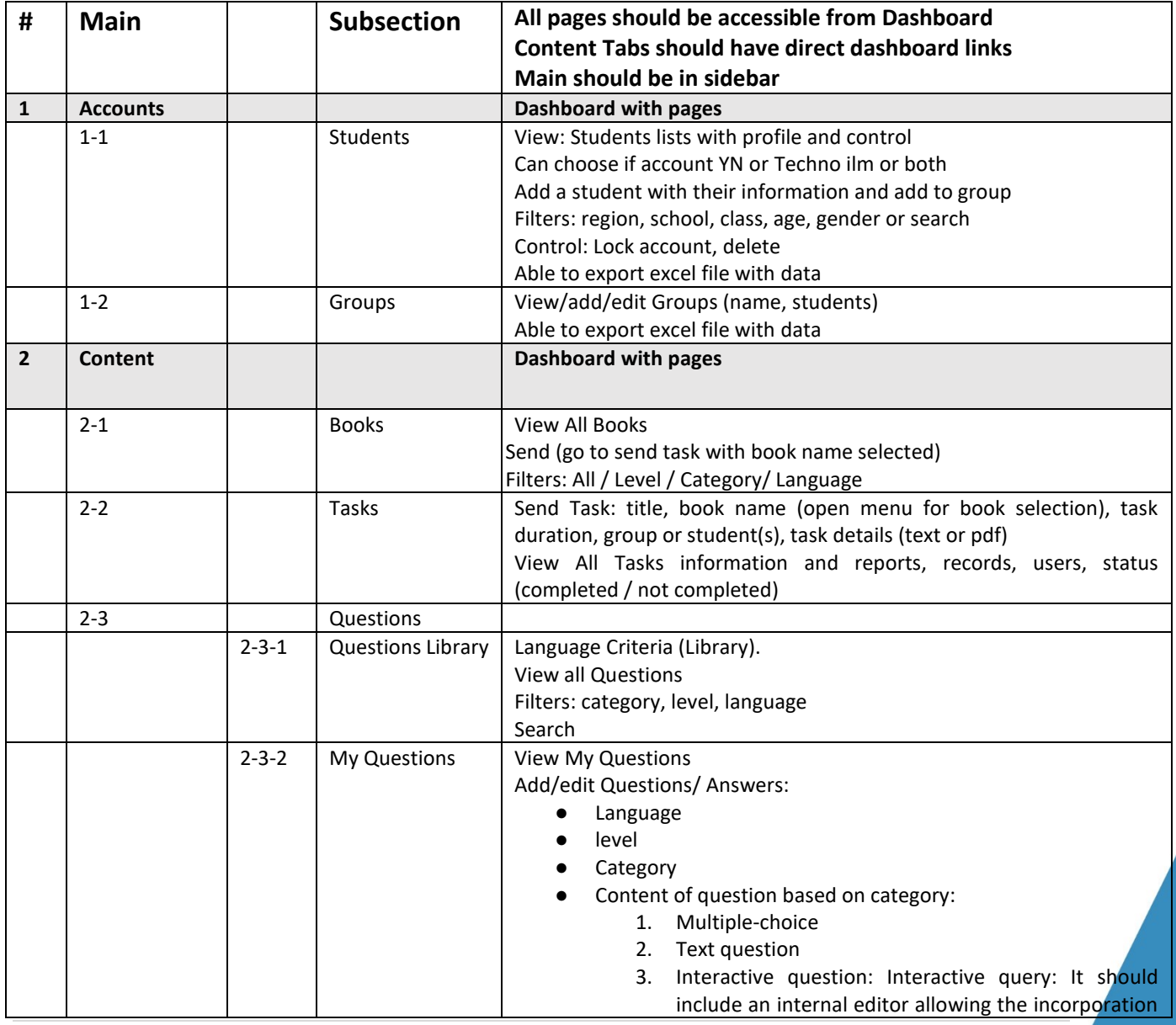

**23 |** P a g e

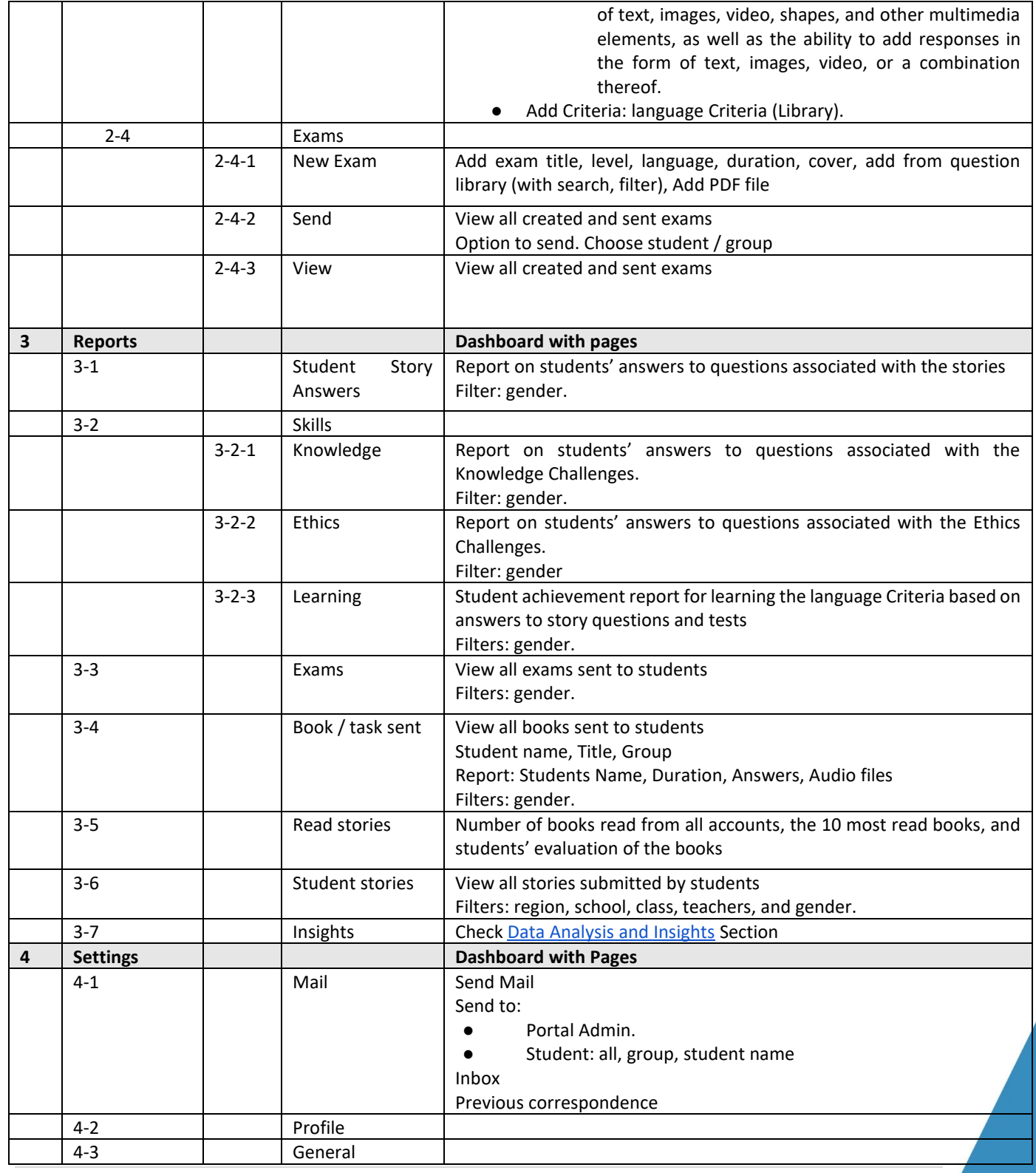

**24 |** P a g e

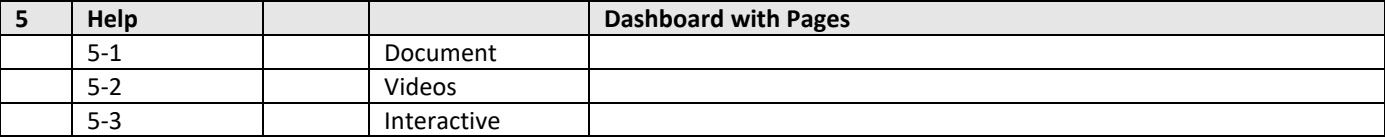

#### <span id="page-25-0"></span>Student YN Features

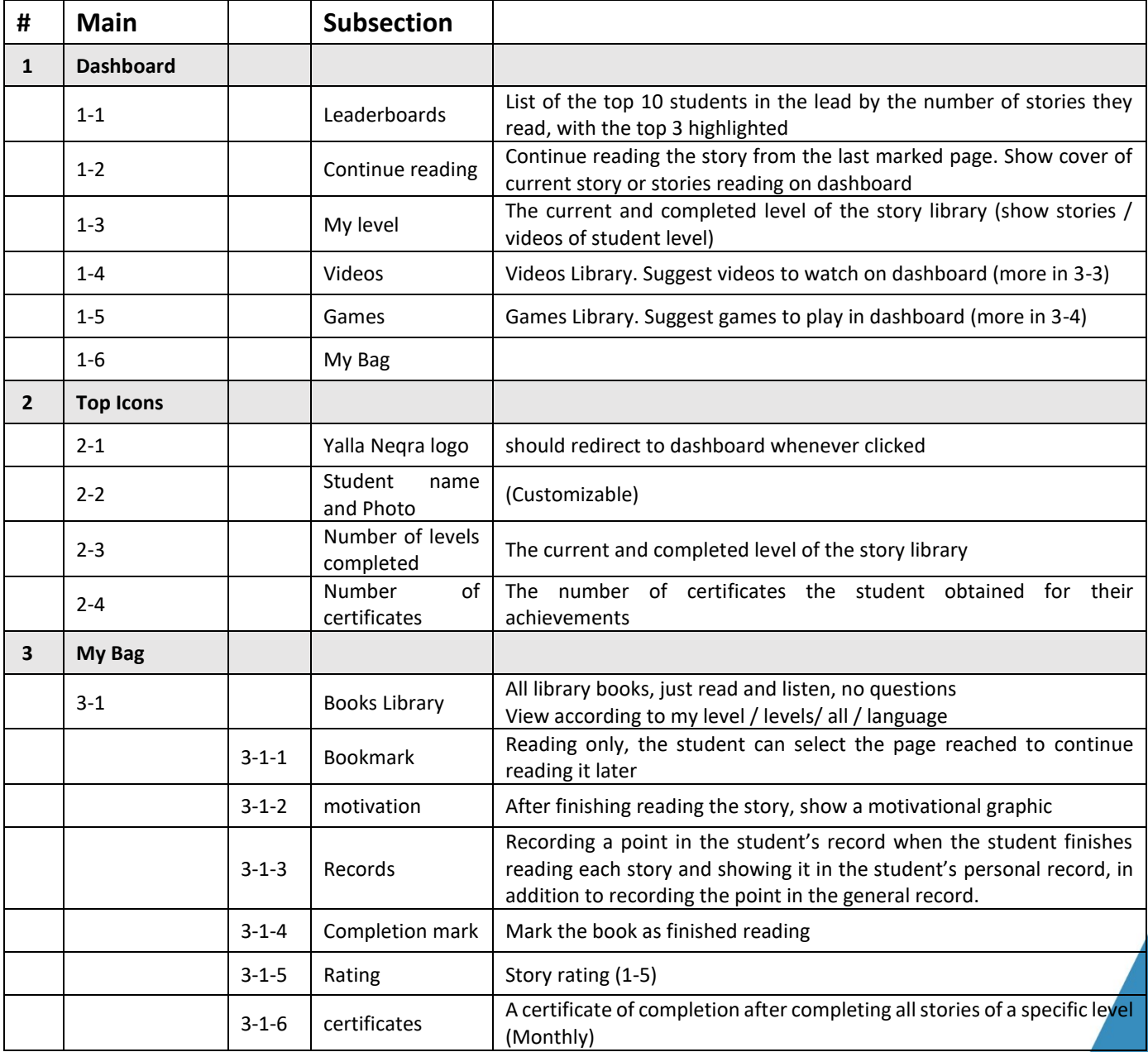

**25 |** P a g e

Nablus **Birzeit** 

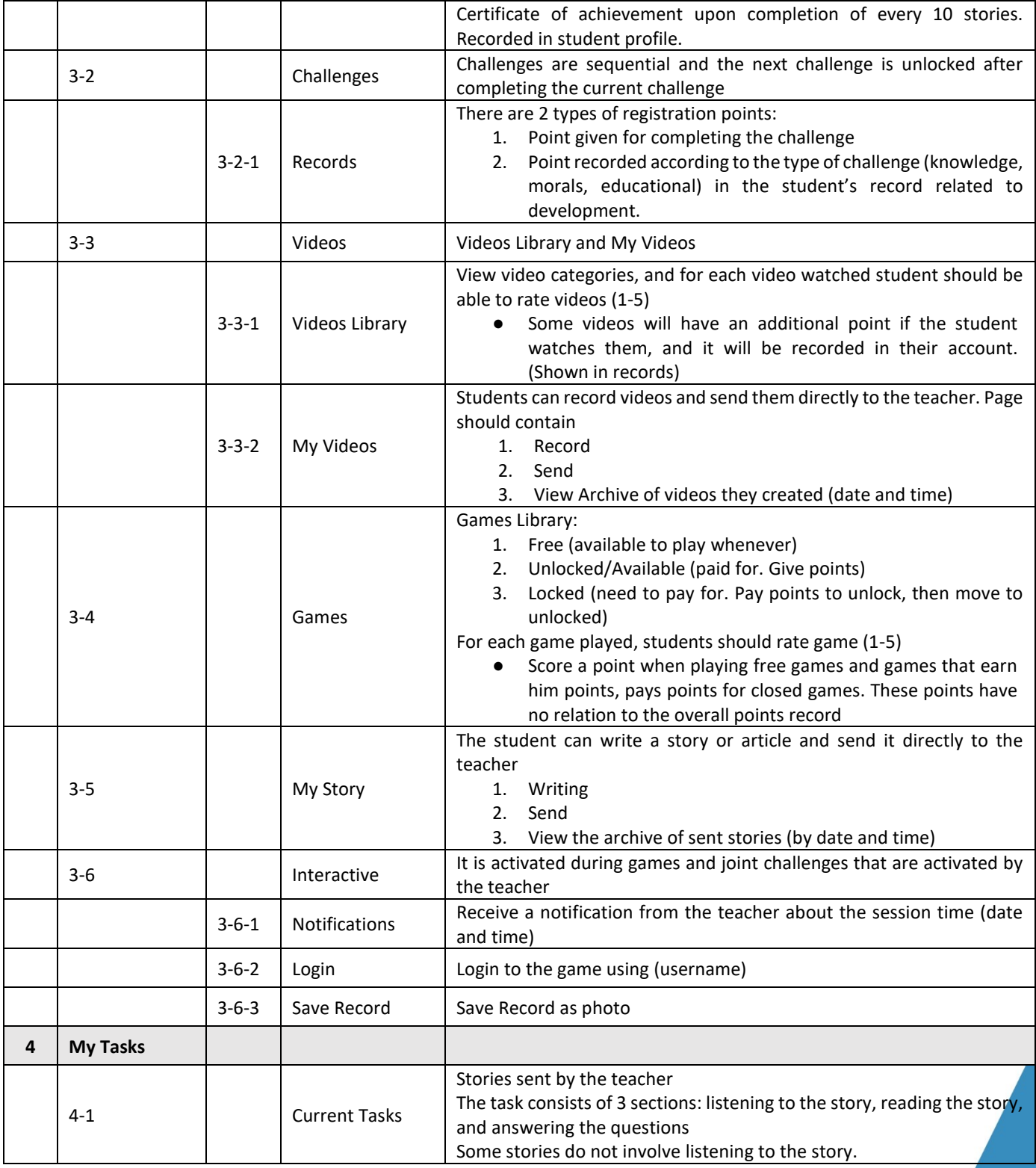

**26 |** P a g e

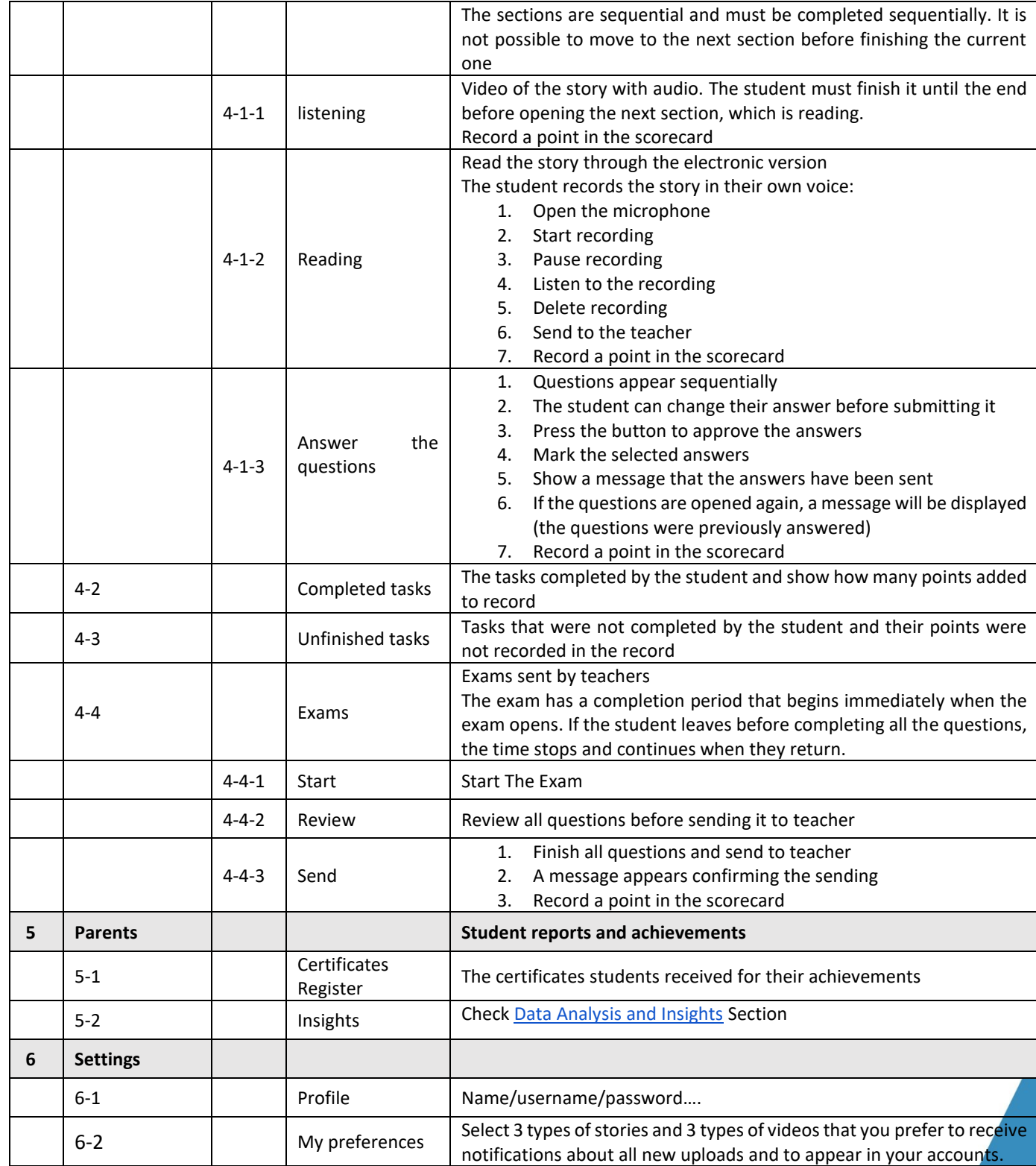

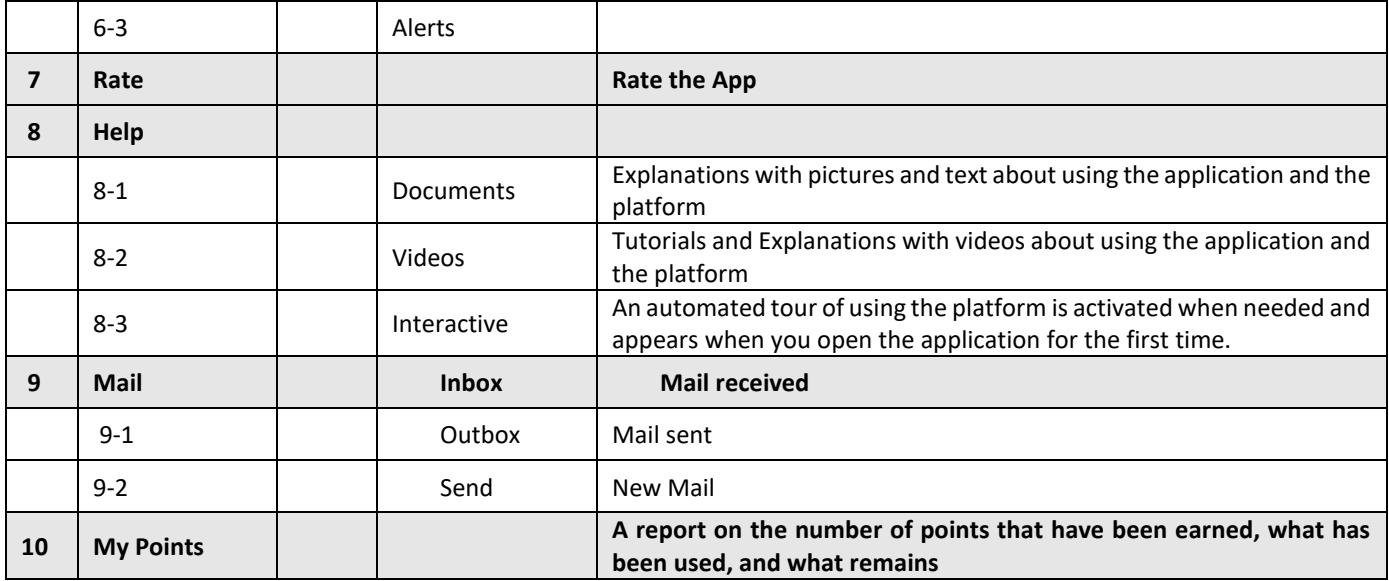

<span id="page-28-0"></span>Student Techno ilm Features

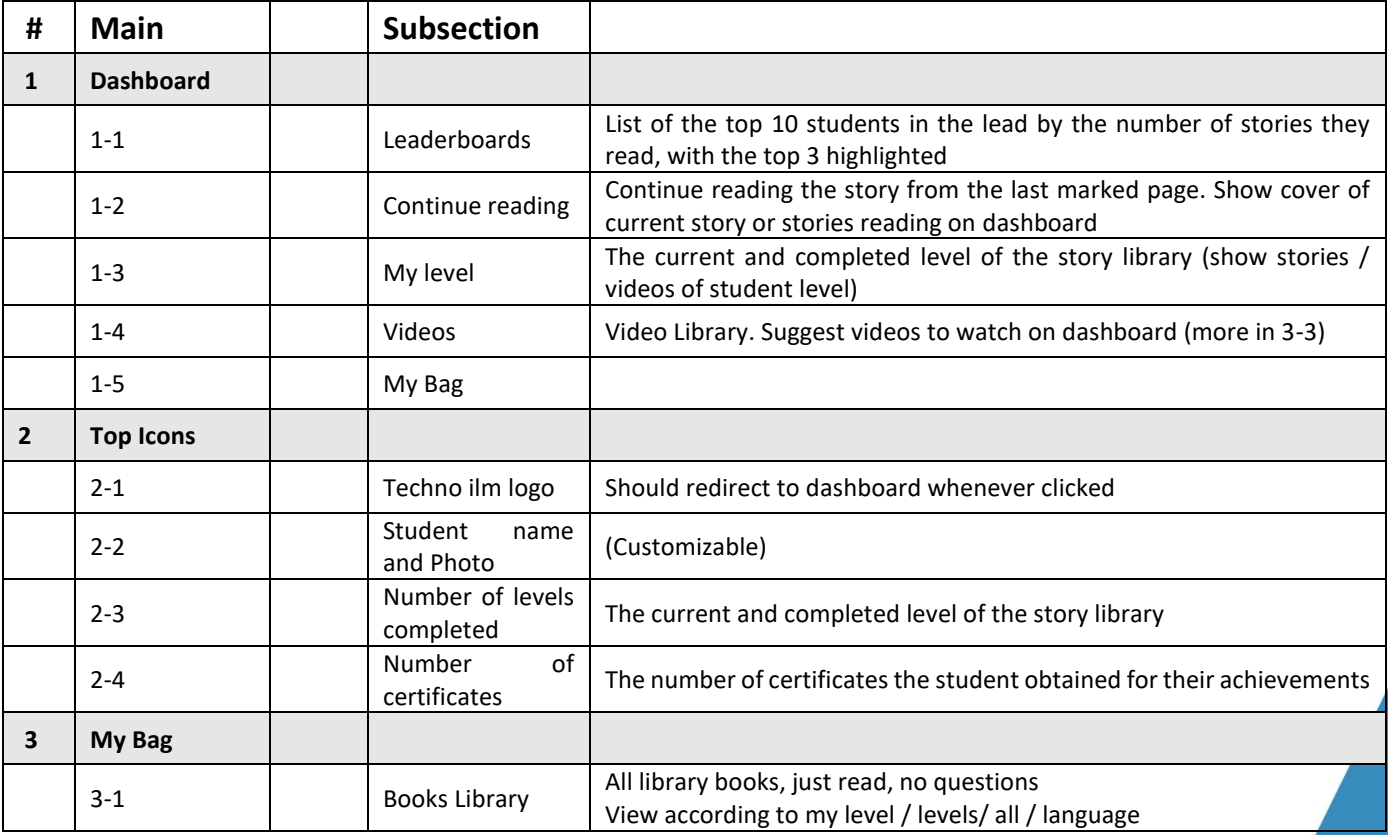

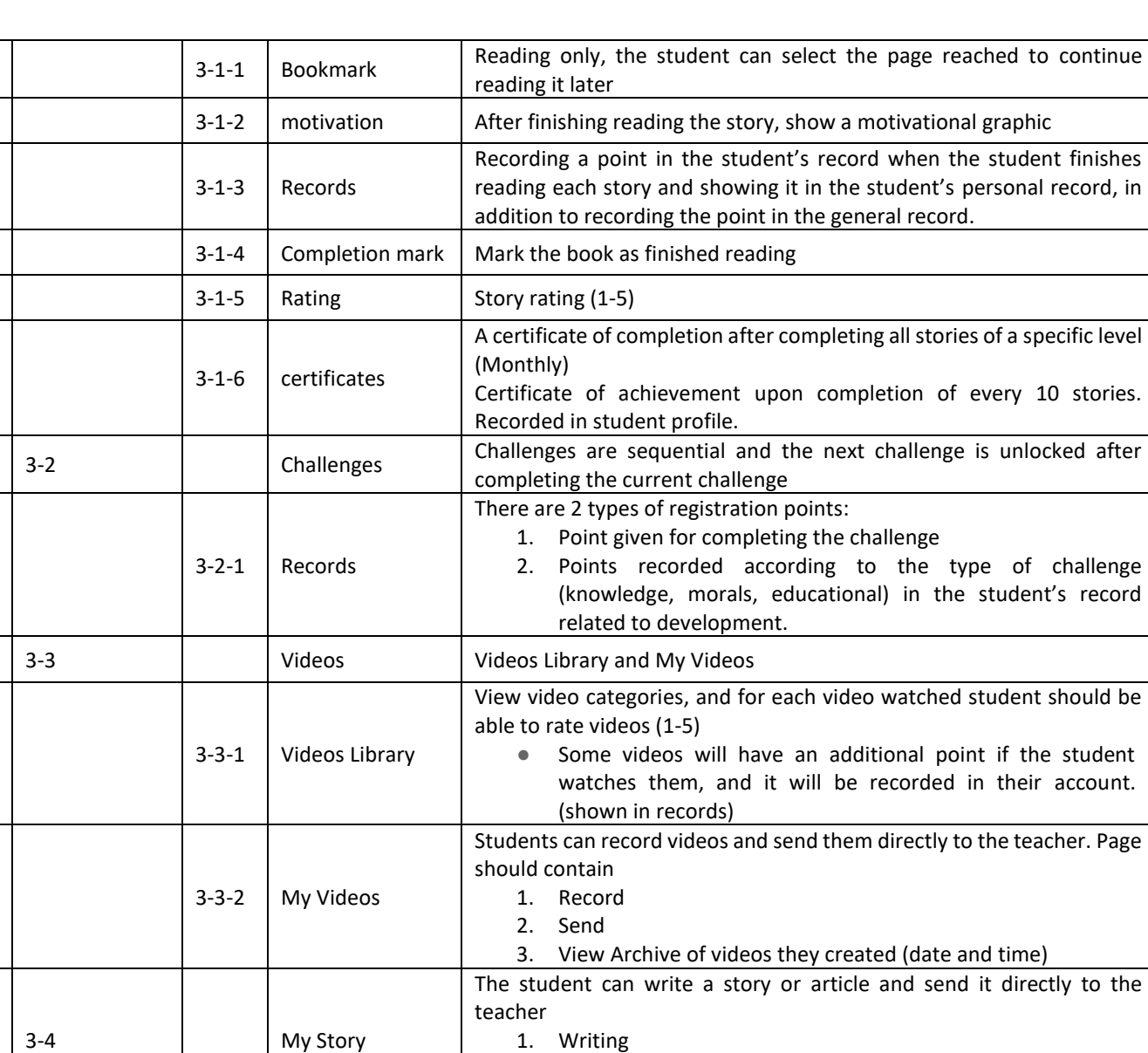

2. Send

and time) 3-5-2 | Login | Login to the game using (username)

3-5-3 Save Record Save Record as photo

4-1 Current Tasks Stories sent by the teacher

3-5 Interactive It is activated during joint challenges that are activated by the teacher

 $3-5-1$  Notifications Receive a notification from the teacher about the session time (date

3. View the archive of sent stories (by date and time)

**29 |** P a g e

**4 My Tasks**

Ramallah **Birzeit** Gaza

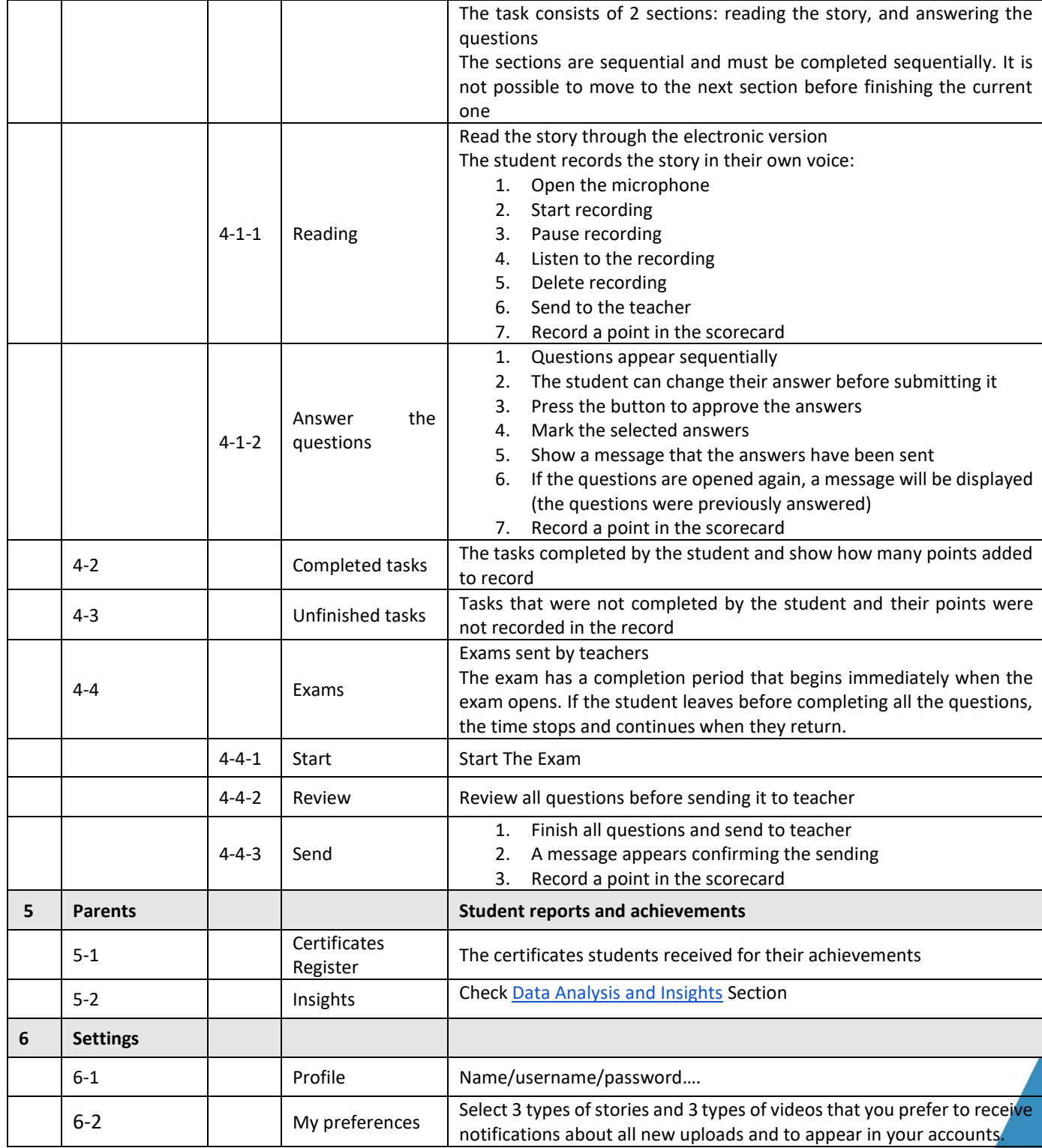

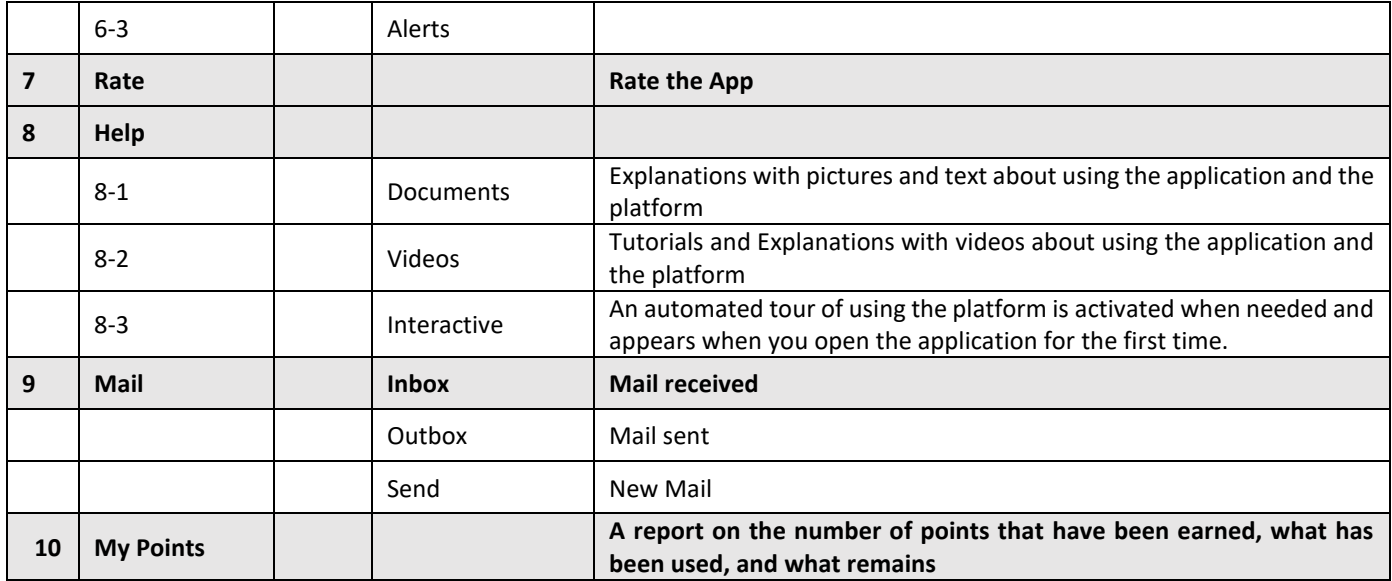

#### <span id="page-31-0"></span>**Data analysis and Insights**

Additional features to add from legacy platforms include tracking student's activity and using their progress to perform analysis. Various types of reports should be available for generation in the insights section of the "Yalla Neqra" Reports feature. Below is a table of possible statistics and forms of analysis that can provide valuable information on students' activities, strengths, weaknesses, and progress. These should be available to administrators, schools, teachers, and parents (page in student accounts).

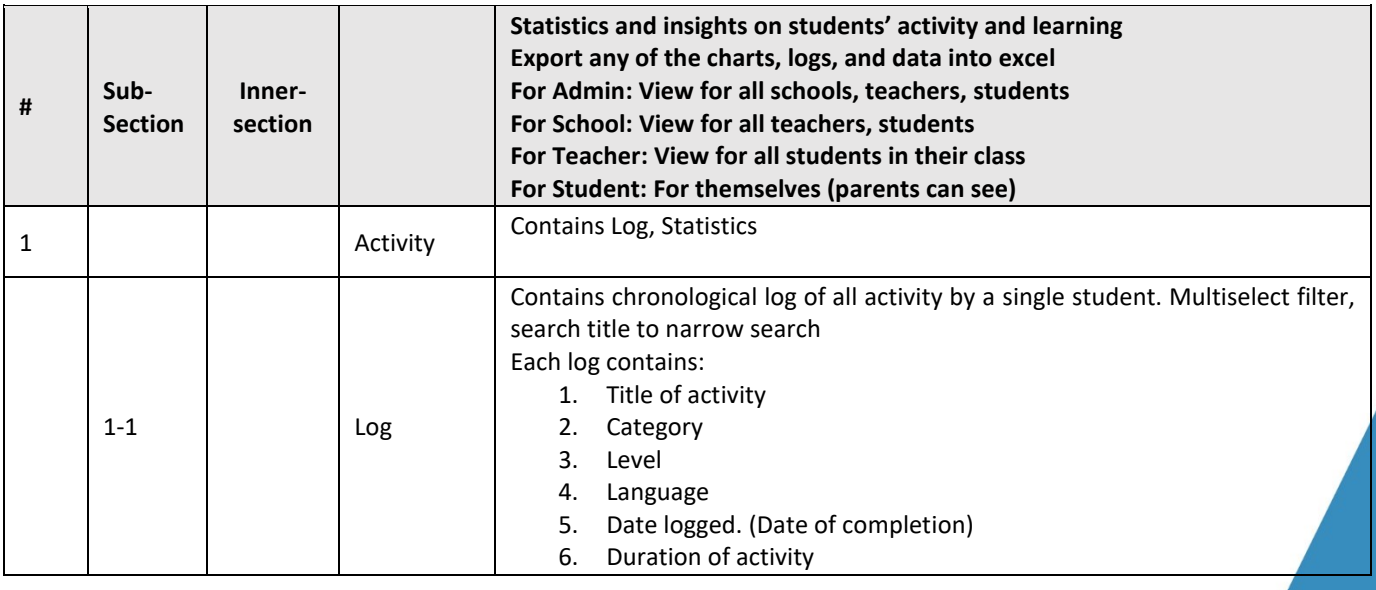

Ramallah

Nablus

**Birzeit** Gaza

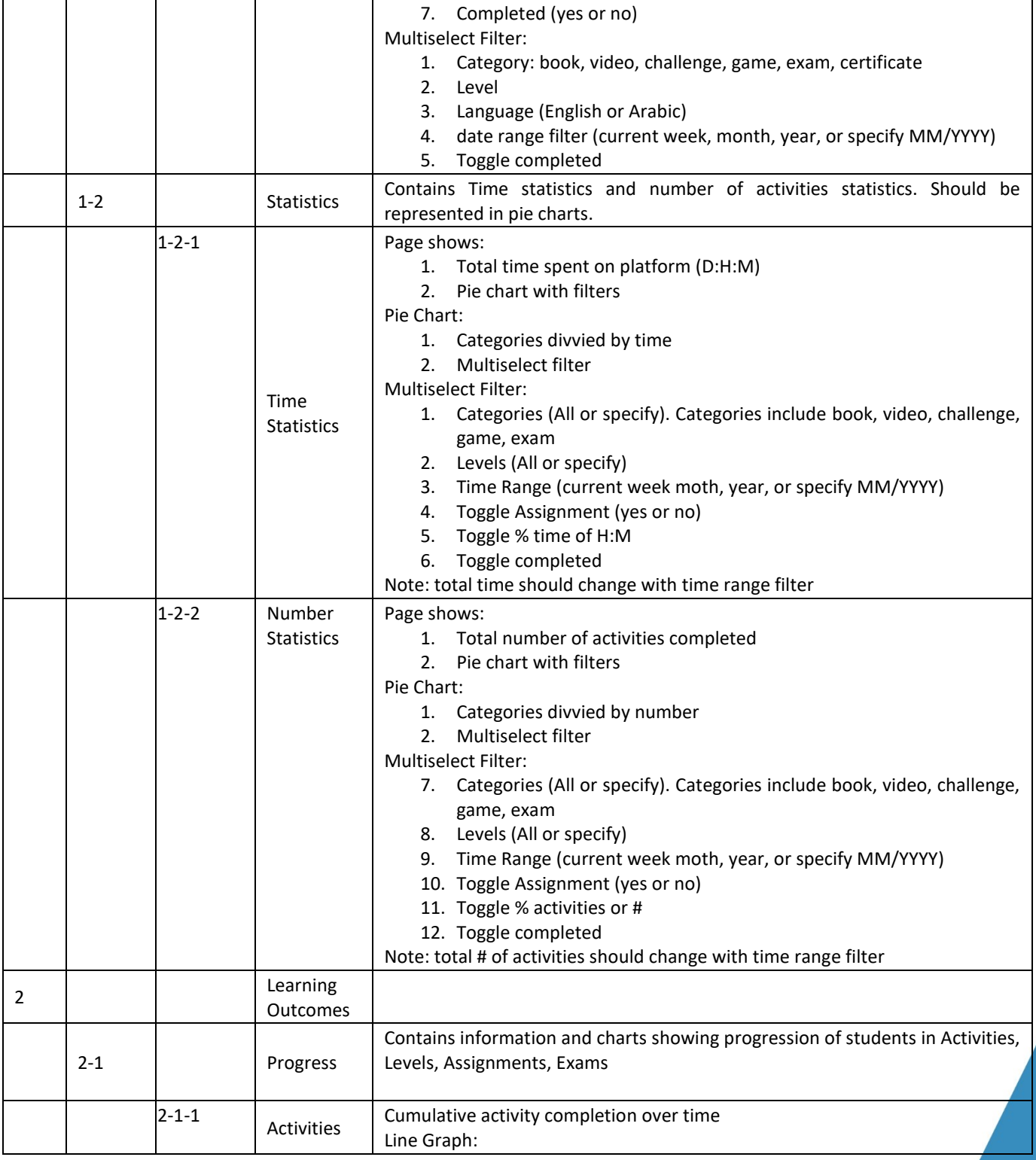

**32 |** P a g e

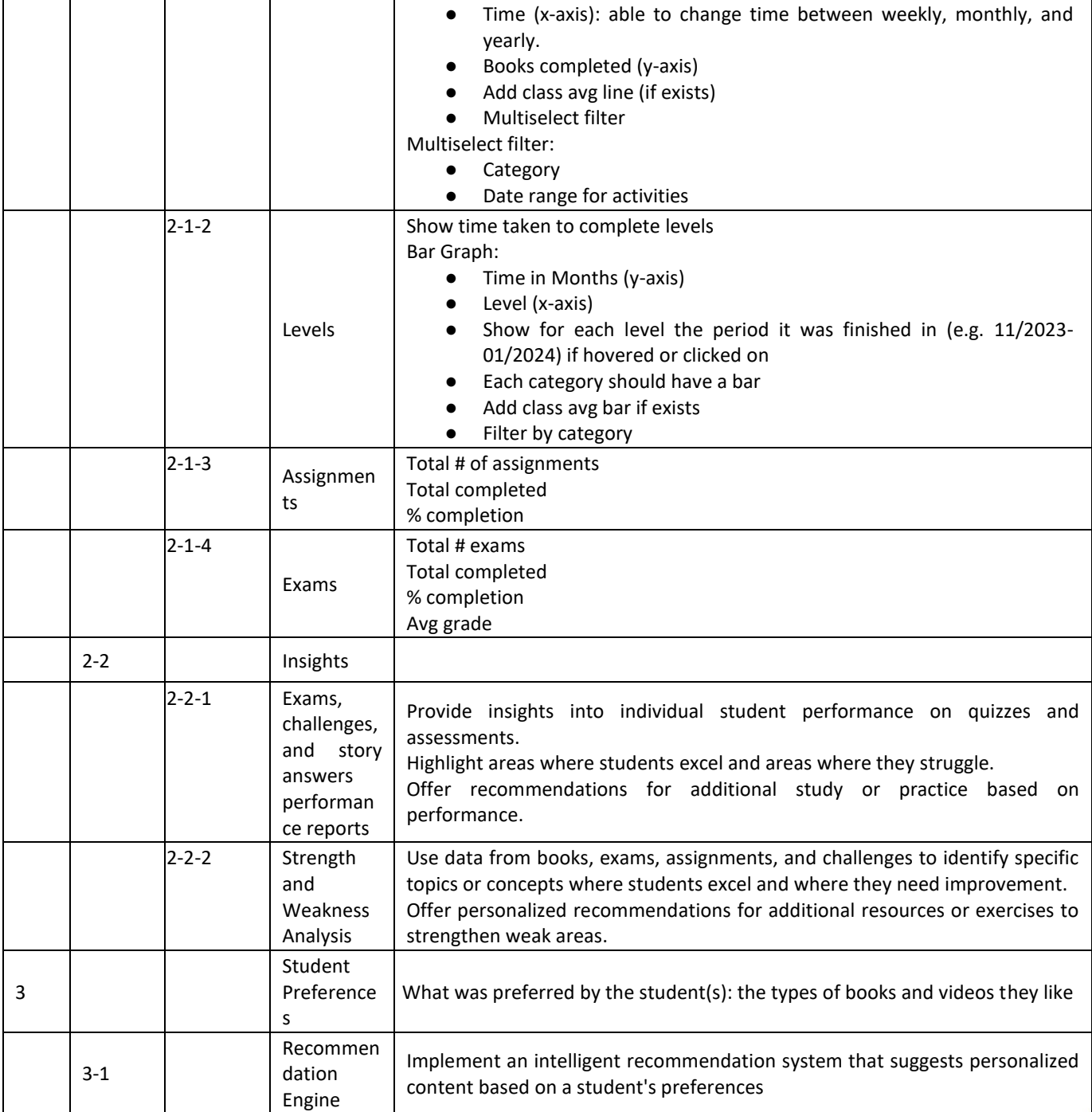

The above analysis and statistics can be created using personal data collection, pipelines, and processing. Google Cloud Services can also be incorporated to provide comprehensive analytics

capabilities, enabling data-driven decision-making and enhanced understanding of user behavior and system performance. Google Cloud includes services such as:

- **Google Analytics** will track user engagement and interaction within the platform.
- **BigQuery** will serve as the backbone for our data warehousing and large-scale analytics needs.
- **Cloud Dataflow** will handle real-time data processing needs, ensuring timely insights and responses.

#### <span id="page-34-0"></span>**Non-Functional Technical Requirements**

#### <span id="page-34-1"></span>**Performance Requirements**

- 1. The system shall be able to support up to 100 thousand users, at least 1000 concurrent users without significant performance degradation.
- 2. Response time for loading content shall not exceed 5 seconds under normal operation conditions.
- 3. The system shall be scalable to accommodate an increasing number of users, content, and data.
- 4. It should be capable of being easily expanded to handle growth.

#### <span id="page-34-2"></span>**Security Requirements**

- 1. All user data shall be encrypted and securely stored.
- 2. The system shall implement user authentication and authorization for access control.
- 3. Facial recognition or fingerprint user authentication for apps.
- 4. Notify user when account is logged in from new device.
- 5. Limit devices to 2 per account.
- 6. Regular security audits and updates shall be conducted to ensure data protection.

#### <span id="page-34-3"></span>**Reliability and Availability**

- 2. The system shall be operational 24/7 with an uptime of 99.9%, excluding planned maintenance.
- 3. Data backup procedures shall be in place to prevent loss of information.

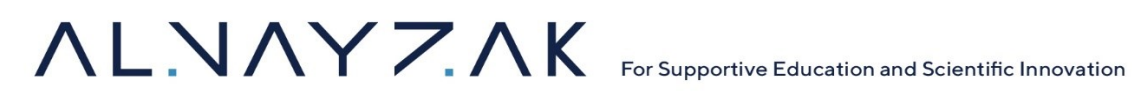

#### <span id="page-35-0"></span>*Section 3: Special Conditions*

The Supplier\Service Provider is required to:

- 1. Acknowledge this contract\PO is funded by the USAID through the BEA program, and all Fund mandatory provisions and flow down clauses apply.
- 2. Sign the attachments including the USAID's Mandatory provisions. (Attachments: A1 to A5)

Ramallah **Birzeit** Gaza

#### **Attachment A1 : [PROHIBITION AGAINST SUPPORT FOR TERRORISM]**

- (a) The Contractor/Recipient is reminded that U.S. Executive Orders and U.S. law prohibit transactions with, and the provision of resources and support to, individuals and organizations associated with terrorism. It is the legal responsibility of the Contractor/Recipient to ensure compliance with these Executive Orders and laws.
- (b) One of the applicable orders is Executive Order 13224, dated September 24, 2001. The website of the Office of Foreign Assets Control (OFAC) of the Department of Treasury contains the text of that order and a list of the individuals and entities designated thereunder. It also contains lists of individuals and entities designated under other anti-terrorism statutes, regulations and Executive Orders. See [http://www.treasury.gov/offices/enforcement/ofac/sdn/.](http://www.treasury.gov/offices/enforcement/ofac/sdn/)
- (c) USAID reserves the right to review, and either approve or reject, the following subawards if proposed under this Contract/agreement: (i) any contract or subcontract in excess of \$25,000 with a non-U.S. organization or individual; and (ii) any grant or subgrant to a non-U.S. organization or individual, regardless of the dollar value. Furthermore, the written consent of USAID is required before certain other forms of assistance may be provided to a non-U.S. organization or individual. These include in-kind assistance such as renovation of an NGO's facilities, repair or replacement of a company's equipment, and certain training activities. The details of these requirements are described in notices issued by USAID/West Bank & Gaza from time to time. No approval (or failure to disapprove) by USAID shall relieve the Contractor/Recipient of its legal obligation to comply with applicable Executive Orders and laws.
- (d) USAID reserves the right to rescind approval for a subaward in the event that USAID subsequently becomes aware of information indicating that the subaward is contrary to U.S. law or policy prohibiting support for terrorism. In such cases, USAID's Contracting Officer will provide written instructions to the Contractor/Recipient to terminate the subaward.
- (e) USAID reserves the right to terminate this contract/agreement if USAID determines that the Contractor/Recipient is involved in or advocates terrorist activity or has failed to comply with any of the requirements of this provision.
- (f) This provision, including this paragraph (f), shall be included in all contracts, subcontracts, grants and subgrants issued under this Contract/agreement. Upon request, the Contractor/Recipient shall promptly provide to USAID's Contracting/Agreement Officer a copy of the pages from each subaward that contain this provision.

#### **Attachment A2: [PROHIBITION AGAINST CASH ASSISTANCE TO THE PALESTINIAN AUTHORITY]**

U.S. legislation provides that none of the funding under this Award may be "obligated or expended with respect to providing funds to the Palestinian Authority." In accordance with that prohibition, the Recipient/Contractor shall not provide any cash to the Palestinian Authority; to any ministry, agency or instrumentality of the Palestinian Authority; to any municipality or other local government unit; or to any full-time or part-time employee or official of any of the foregoing entities. This restriction applies to payments of any kind, including salaries, stipends, fees, honoraria, per diem, and so forth.

This restriction does not prohibit the provision of in-kind assistance, such as technical assistance, training, equipment, supplies, or the construction of public works to the extent it is not otherwise prohibited by U.S. law or the terms of this Contract/Agreement.

This provision shall be included in all contracts, subcontracts, grants and subgrants or any other instruments or awards issued under this Contract/Agreement. Upon request, the Contractor/Recipient shall promptly provide to USAID's Contracting/Agreement Officer a copy of the pages from each subaward that contains this provision.

#### **Attachment A3 : [RESTRICTION ON FACILITY NAMES]**

- (a) No assistance shall be provided under this Contract/agreement for any school, community center or other facility that is named after any person or group of persons that has advocated, sponsored or committed acts of terrorism. This includes any facility that has "shuhada" or "shaheed" ("martyr" or "martyrs") in its name, unless an exception is approved by the USAID Mission Director. In any case where assistance is proposed for a facility that is named after, or is planned to be named after, a person or group of persons, the Contractor/Recipient shall provide to USAID's Contracting Officer Technical Representative (COTR)/ Agreement Officer Technical Representative (AOTR written information about the person(s) or group and shall not proceed with the assistance unless or until the COTR/AOTR has provided written approval therefore. This restriction applies to all forms of cash or in-kind assistance, including construction services, equipment, supplies, technical assistance, and training.
- (b) In case of any failure to comply with this restriction, USAID may disallow any or all costs incurred by the Contractor/Recipient with respect to the facility and, if necessary, issue a bill for collection for the amount owed. This is in addition to any other remedies that may be available to USAID for such noncompliance.
- (c) This provision, including this paragraph (c), shall be included in all contracts, subcontracts, grants and subgrants issued under this Contract/agreement. Upon request, the Contractor/Recipient shall promptly provide to USAID's Contracting/Agreement Officer a copy of the pages from each subaward that contain this provision.

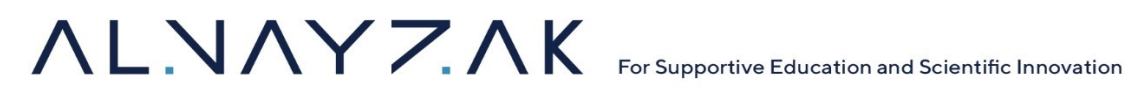

**Attachment A4 :[PROHIBITION ON ASSISTANCE TO THE PALESTINIAN BROADCASTING CORPORATION]**

(a) U.S. legislation provides that none of USAID's funding "may be used to provide equipment, technical support, consulting services, or any other form of assistance to the Palestinian Broadcasting Corporation." In accordance with this prohibition, the Recipient shall not provide any assistance to the Palestinian Broadcasting Corporation.

(b) This provision, including this paragraph (b), shall be included in all contracts, subcontracts, grants and subgrants issued under this grant.

**Attachment A5 : 12 22 USC 2378c-1(a)(1) TAYLOR FORCE ACT**

During performance of this Grant the Grantee shall comply with the limitation on use of funds in the "Taylor Force Act" (See 22 USC 2378c-1(a)(1)). This provision flows down to all subcontractors or subgrantees.

> Ramallah Nablus **Birzeit** Gaza